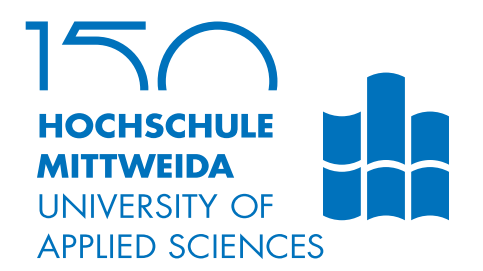

# **BACHELORARBEIT**

**Herr Florian Meyer**

**Automatisierte Geschlechtsbestimmung über die Papillarleistendichte des daktyloskopischen Fingerabdrucks** **Angewandte Computer- und Biowissenschaften**

# **BACHELORARBEIT**

**Automatisierte Geschlechtsbestimmung über die Papillarleistendichte des daktyloskopischen Fingerabdrucks**

> Autor: **Florian Meyer**

Studiengang: Allgemeine und Digitale Forensik

> Seminargruppe: FO16w4-B

Erstprüfer: Prof. Dr. rer. nat. Dirk Labudde

> Zweitprüfer: Mohaupt, Marleen M.Sc.

Mittweida, Januar 2020

**Applied Computer Sciences and Biosciences**

# **BACHELOR THESIS**

**Automated sex determination via ridge-density of the daktyloscopical fingerprint**

> Author: **Florian Meyer**

Study Programme: Allgemeine und Digitale Forensik

> Seminar Group: FO16w4-B

First Referee: Prof. Dr. rer. nat. Dirk Labudde

> Second Referee: Mohaupt, Marleen M.Sc.

> Mittweida, January 2020

#### **Bibliografische Angaben**

Meyer, Florian: Automatisierte Geschlechtsbestimmung über die Papillarleistendichte des daktyloskopischen Fingerabdrucks, [52](#page-61-0) Seiten, 13 Abbildungen, Hochschule Mittweida, University of Applied Sciences, Fakultät Angewandte Computer- und Biowissenschaften

Bachelorarbeit, 2020

Dieses Werk ist urheberrechtlich geschützt.

Satz: LAT<sub>F</sub>X

#### **Referat**

Diese Arbeit beschäftigt sich mit der Methode der automatisierten Geschlechtsbestimmung über Abbilder des daktyloskopischen Fingerabdrucks und der deren Umsetzung als Programm zur praktischen Anwendung. Die theoretischen Grundlagen hierfür liefern mehrere Studien, die bereits im Rahmen zweier wissenschaftlicher Arbeiten betrachtet und in die praktische Anwendung in Form einer Software umgesetzt wurden.

Ziel dieser Arbeit war es, die Software zur automatisierten Geschlechtsbestimmung weiter um Prozesse der Bildverarbeitung zu erweitern, um die Genauigkeit und die Effizienz zu steigern. Sowohl diese Veränderungen, als auch die gesamte Software an sich, sollte im Anschluss evaluiert werden, um deren Funktionsleistungen in messbaren Ergebnissen aufzuzeigen. Die daraus gezogenen Erkenntnisse sollen anschließend Ausblicke zur weiteren Verwendung geben.

Des Weiteren gibt die Arbeit Aufschluss über die Zusammenhänge des genetisch zufälligen Determinismus bei der Entstehung des Fingerabdrucks mit den zu beobachteten Phänomenen des scheinbaren Geschlechtsdeterminismus.

Aus Gründen der besseren Lesbarkeit wird in dieser Bachelorarbeit die Sprachform des generischen Maskulinums angewandt. Es wird an dieser Stelle darauf hingewiesen, dass die ausschließliche Verwendung der männlichen Form geschlechtsunabhängig zu verstehen ist.

# <span id="page-4-0"></span>**I. Inhaltsverzeichnis**

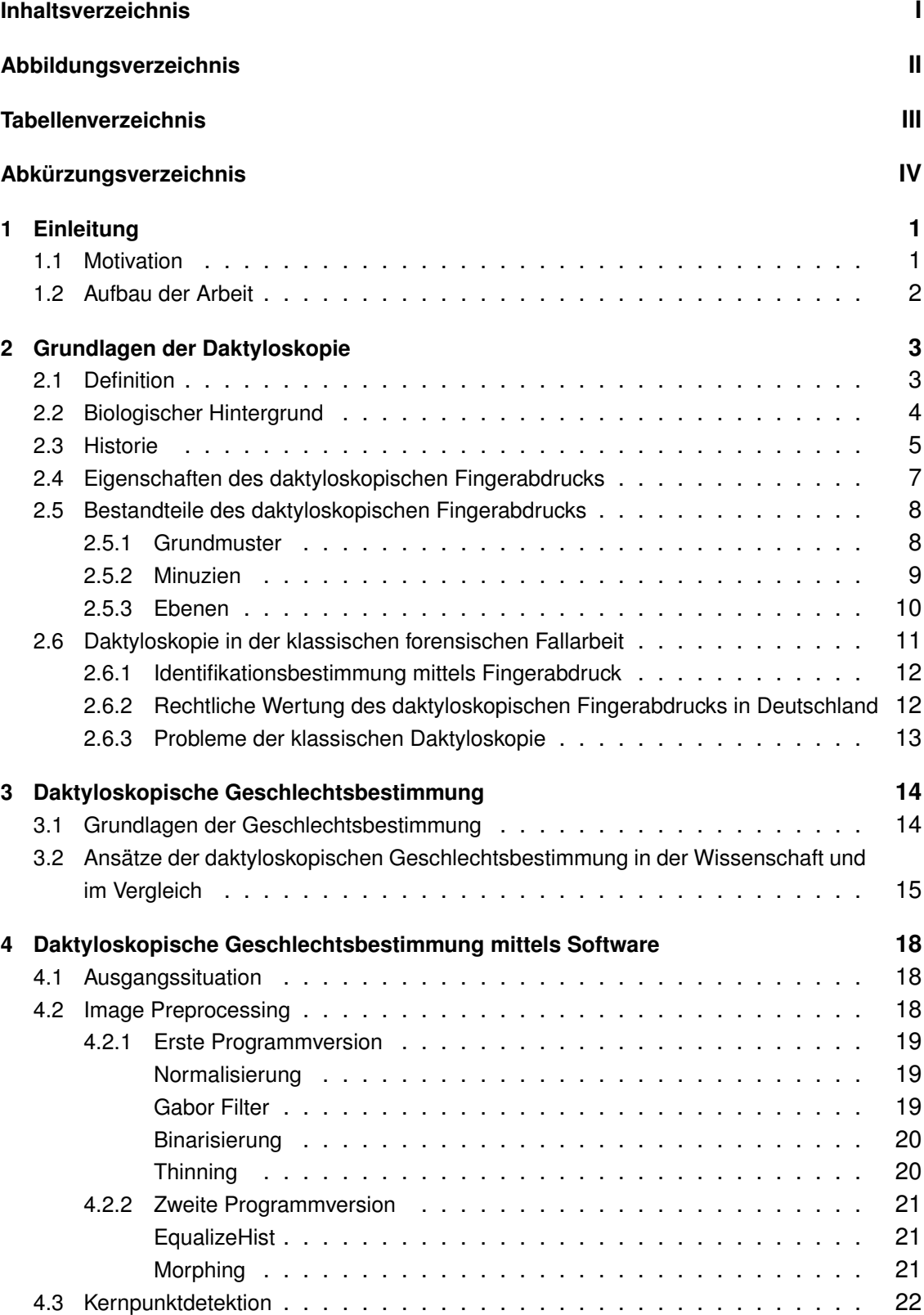

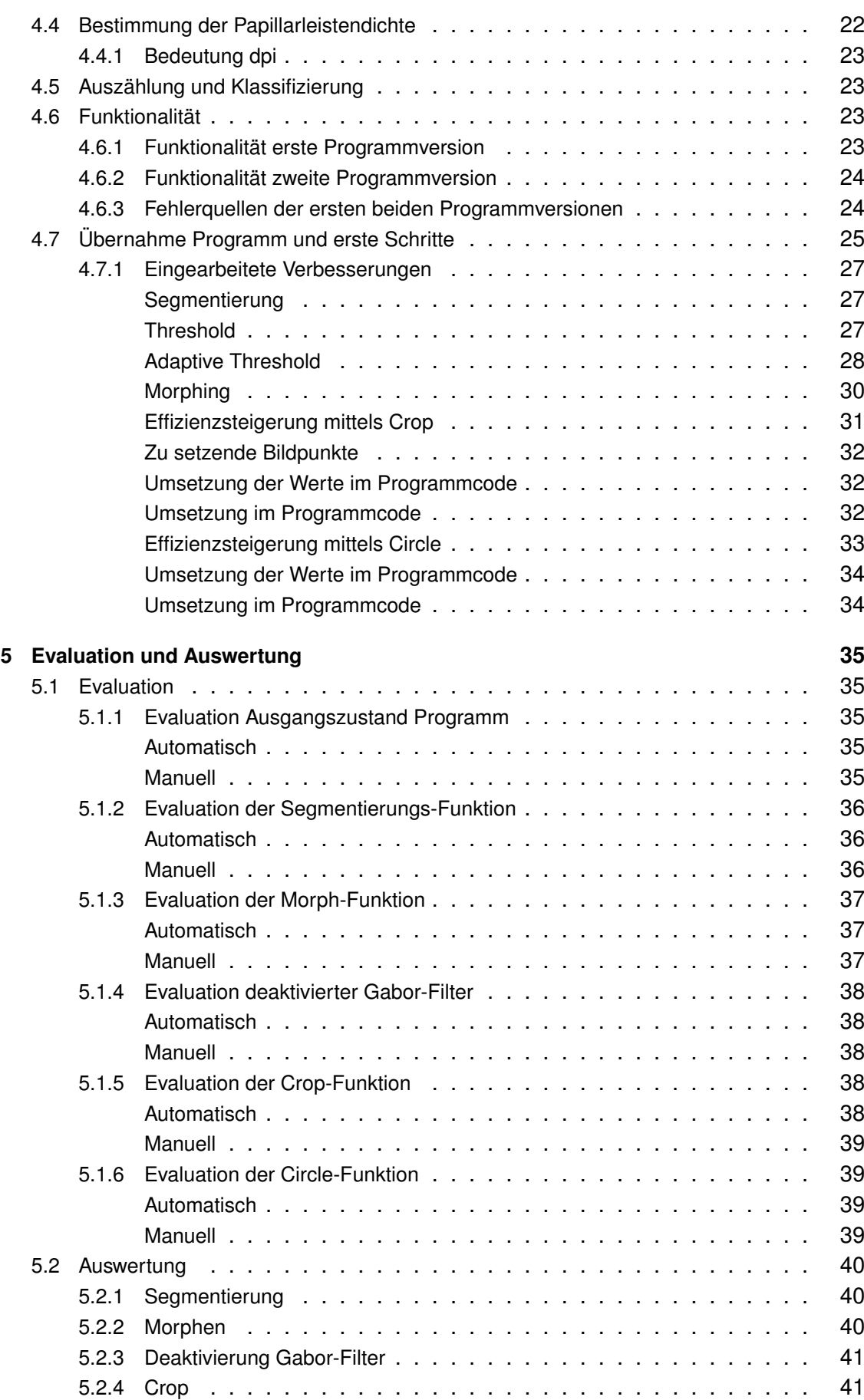

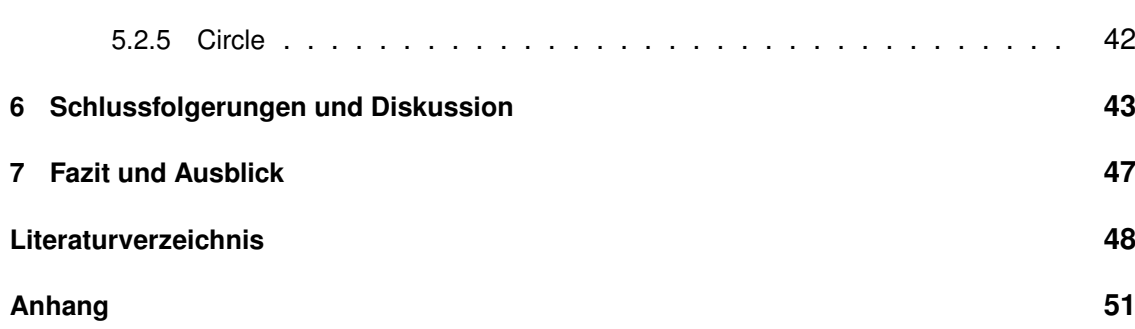

# <span id="page-7-0"></span>**II. Abbildungsverzeichnis**

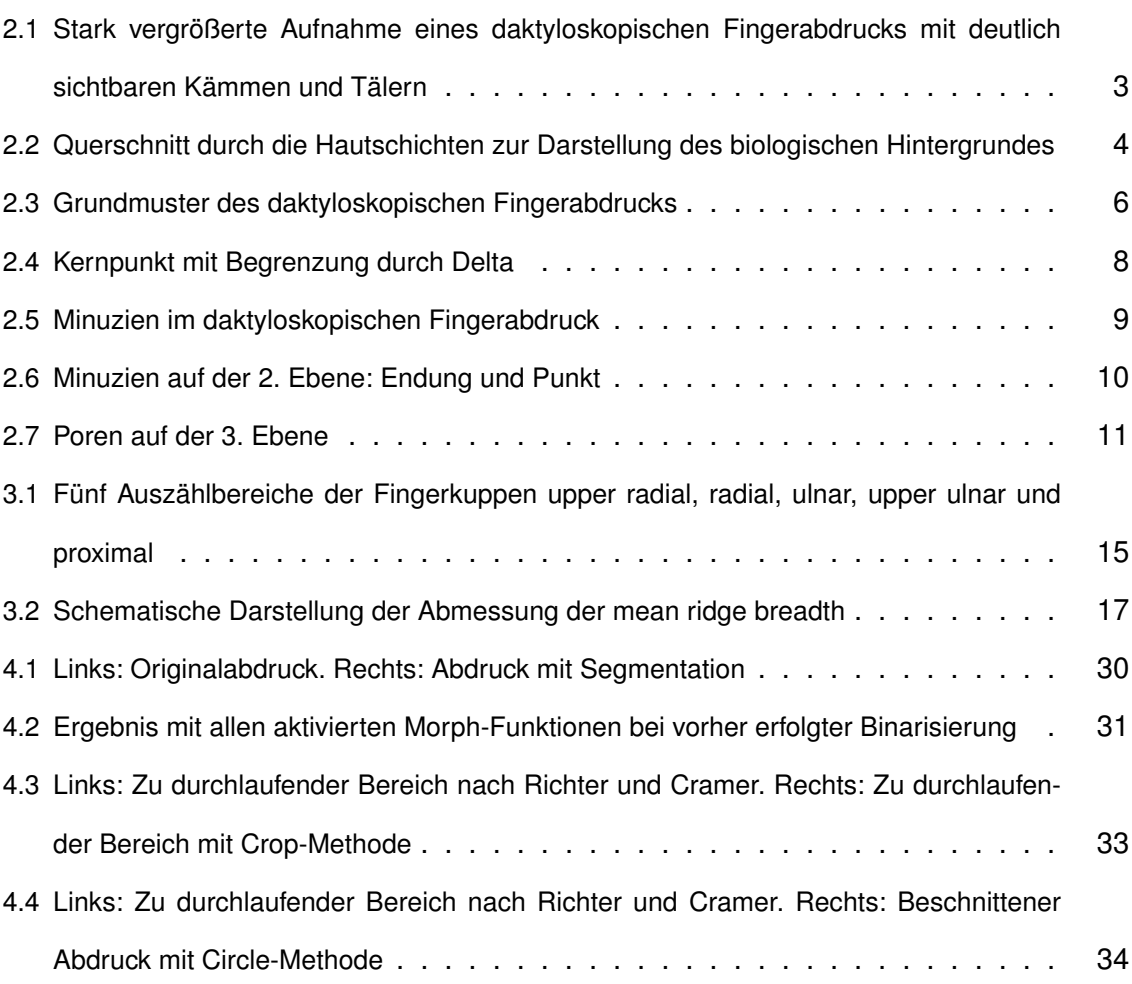

# <span id="page-8-0"></span>**III. Tabellenverzeichnis**

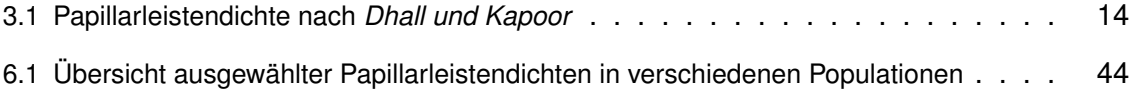

# <span id="page-9-0"></span>**IV. Abkürzungsverzeichnis**

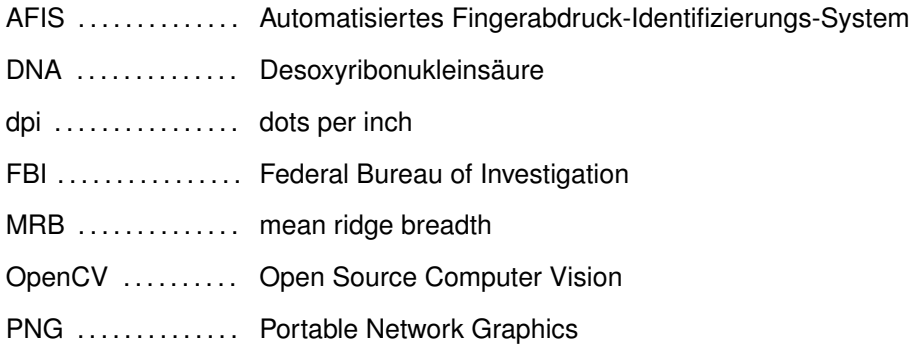

## <span id="page-10-0"></span>**1 Einleitung**

### <span id="page-10-1"></span>**1.1 Motivation**

Bei der polizeilichen Ermittlungsarbeit zählt, neben der Identifizierung mittels DNA-oder Zahnabdruckmuster, der daktyloskopische Fingerabdruck nach wie vor zu den aussagekräftigsten und objektivsten Beweisstücken bei der eindeutigen Identifizierung einer Person. Diese ist für das daraus resultierenden Strafverfahren das entscheidende Kriterium, wenn es darum geht, eine rechtskräftige Verurteilung des Beschuldigten auf Basis der geltenden Gesetzmäßigkeiten im Sinne der freiheitlich demokratischen Grundordnung herbeizuführen. Denn während Zwillinge ein zu großen Teilen übereinstimmendes DNA-Muster aufweisen [\[1\]](#page-57-1), erlaubt der Fingerabdruck, trotz der nahezu gleichen und für dessen Ausbildung verantwortlichen, intrauterinen Prozesse, eine eindeutige Unterscheidbarkeit dieser [\[2,](#page-57-2)[3\]](#page-57-3).

Bereits jetzt ist mit der rechtlich bindenden Festlegung der Grundmusterübereinstimmung und der Anzahl der Minuzien (8 bei Erkennbarkeit des Grundmusters, 12 bei Nichterkennbarkeit des Grundmusters) eine Basis geschaffen, diese Identifizierung als eindeutig zu betrachten [\[4,](#page-57-4) [5\]](#page-57-5). Das ist allerdings nur der Fall, wenn ein entsprechendes Vergleichsmuster in Form des selben Abdruckes vorliegt. Ohne diesem ist der im Verfahren aufgenommene Fingerabdruck bislang nicht verwertbar, da die Methode der forensischen Auswertung des daktyloskopischen Fingerabdrucks bislang einzig allein auf dem 1:1 Vergleich basiert. Aufgrund dessen zählen die Möglichkeiten der automatisierten Geschlechtsbestimmung mittels des daktyloskopischen Fingerabdrucks als vielversprechende Methode, die Ermittlungsarbeit gezielt in die richtige Richtung zu lenken. Aufgestellte Theorien bezüglich der Täterschaft können damit sowohl bestätigt, als auch entkräftet werden. In der Arbeit werden sowohl die theoretischen Hintergründe der Bestimmung, als auch die praktische Umsetzung im Rahmen der vorliegenden Software betrachtet und vorgestellt.

## <span id="page-11-0"></span>**1.2 Aufbau der Arbeit**

**Kapitel 1** erörtert die Grundlagen der Daktyloskopie und gibt Einblicke in deren historische Entwicklung.

**Kapitel 2** erklärt Methode und Grundlagen der daktyloskopischen Geschlechtsbestimmung.

**Kapitel 3** wird anschließend die softwarebasierte Umsetzung der Methode vorstellen.

**Kapitel 4** gibt Einblick in den Aufbau der zu evaluierenden Software und stellt die durchgeführten Änderungen vor.

**Kapitel 5** beschreibt die durchgeführte Evaluierung der Software und wertet diese aus.

**Kapitel 6** zieht Schlussfolgerungen aus den erlangten Ergebnissen und diskutiert diese.

**Kapitel 7** schließt die Arbeit mit einem Fazit ab.

## <span id="page-12-0"></span>**2 Grundlagen der Daktyloskopie**

## <span id="page-12-1"></span>**2.1 Definition**

Die Wissenschaft der Daktyloskopie (altgriechisch dáktylos "Finger" und skopiá "Spähen") beschäftigt sich mit den Papillarleisten auf den Fingerbeeren und in den Handinnenund Fußunterseiten von Lebewesen, hauptsächlich Personen. Diese sichtbaren Erhöhungen bilden in ihrer individuellen Struktur den daktyloskopischen Fingerabdruck. Im Allgemeinen ist bekannt, dass jeder Mensch dieses unverkennbare Muster aufweist und als einzigartiges Merkmal einer jeden Person zählt [\[2,](#page-57-2) [6\]](#page-57-6). Sowohl die Papillarleistenkämme, als auch die zwischen diesen liegenden, niedrigeren Strukturen, die Papillarfurchen, entstehen während des embryonalen Entwicklungsprozesses im Mutterleib auf der Leistenhaut. Diese unterscheidet sich von den anderen Hauttypen in der Tatsache, dass auf ihr keine Haare und Talgdrüsen zu finden sind. Stattdessen befinden sich hier ekkrine Schweißdrüsen, deren Ausführungsgänge auf den Erhöhungen der Papillarleistenkämme enden [\[2\]](#page-57-2). Aus der Einzigartigkeit einer jeden Papillarleistenstruktur lassen sich letztendlich biometrische Verfahren, wie der daktyloskopische Identitätsnachweis über den Fingerabdruck, ableiten.

<span id="page-12-2"></span>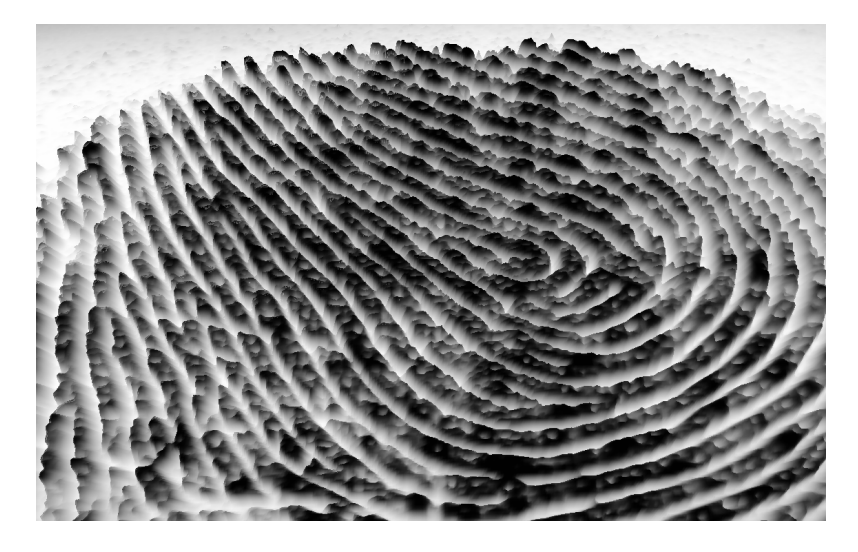

Abbildung 2.1: Stark vergrößerte Aufnahme eines daktyloskopischen Fingerabdrucks mit deutlich sichtbaren Kämmen und Tälern [\[1\]](#page-57-1)

## <span id="page-13-0"></span>**2.2 Biologischer Hintergrund**

Verantwortlich für die Entstehung der Papillarleisten und damit auch letztendlich des Fingerabdrucks, sind verschiedene, nicht deterministische Vorgänge im fötalen Entwicklungsstadium. Zwischen des 3. und 4. Schwangerschaftsmonats bilden sich, unter nicht genau bestimmbaren Einflüssen, die Rillen und Furchen auf der Fingerbeere, dem Bereich des letzten Fingergliedes der Handinnenseite. In dieser Zeit werden die Tastballen an Händen und Füßen durch eine vermehrte Blutzufuhr stark aufgebläht, wodurch sich die Oberhaut anspannt. Während dieses Prozesses vermehrt sich die unter der Haut liegende Keimschicht. Nach einiger Zeit lässt diese Blutzufuhr nach, was zur Folge hat, dass die entstandene Ausdehnung der Epidermisoberseite ausgeglichen werden muss. Dies geschieht durch die Faltung der Haut, in deren Konsequenz die Furchen und Leisten sichtbar werden [\[2\]](#page-57-2). Aufgrund dessen, dass sich selbst eineiige Zwillinge in diesem Zeitraum schon embryonal unabhängig voneinander entwickeln, weisen selbst diese unterschiedliche Papillarleistenstrukturen, und damit auch einen unterschiedlichen Fingerabdruck, auf [\[2,](#page-57-2)[6\]](#page-57-6).

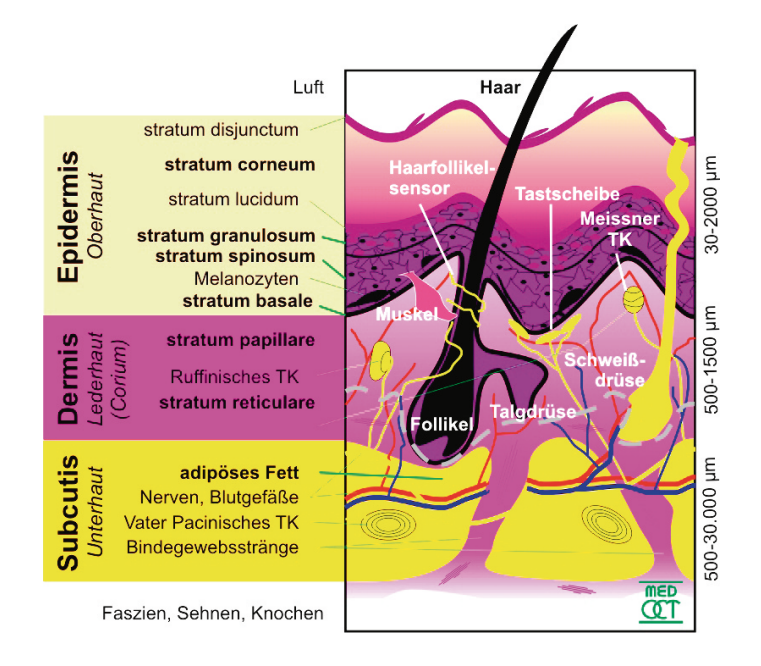

<span id="page-13-1"></span>Abbildung 2.2: Querschnitt durch die Hautschichten zur Darstellung des biologischen Hintergrundes [\[7\]](#page-57-7)

## <span id="page-14-0"></span>**2.3 Historie**

Bereits seit Ende des 20. Jahrhunderts werden Fingerabdrücke und deren Einzigartigkeit in der polizeilichen Verbrechensaufklärung eingesetzt. Ausgangsliteratur, für die nun schon über ein Jahrhundert andauernde Entwicklung der Daktyloskopie, ist die Arbeit "Finger Prints" des Engländers Francis Galton (1822-1911), in dessen Werk aus dem Jahre 1892 erstmals eine Sammlung von Hautleistenmustern zur Identitätsfeststellung vorstellt wird. Frühste archäologische Entdeckungen beweisen allerdings, dass bereits etwa 3000 v. Chr. Hautleistenbilder in verschiedenen Kulturen bereits ein Begriff waren, wie Zeichnungen und Tontafeln belegen. Doch erst mehr als 4500 Jahre später, 1686, beschrieb der dänische Anatom Govard Bidloo (1649–1713) als Erster die Furchen auf Händen und Füßen als Tastorgane und Papillarleisten, welche er in Schleifen und Wirbel einteilte. Johann Christoph Andreas Mayer (1747–1801) veröffentliche daraufhin eine Übersicht der Papillarleisten, mit dem Hintergrund zu zeigen, dass zwei Personen keinen unterschiedlichen Fingerabdruck besitzen können [\[2,](#page-57-2) [6\]](#page-57-6). Damit legte er gleichzeitig auch die bis heute geltenden Merkmale des daktyloskopischen Fingerabdruckes vor, nach welchen auch heute noch dessen Beweiskraft vor Gericht festgesetzt wird:

- **1. Unveränderlichkeit**
- **2. Einmaligkeit**
- **3. Klassifizierbarkeit**
- **4. Identifizierbarkeit**

Diese Merkmale wurden in den Folgejahren durch alle Forschenden im Bereich der Daktyloskopie bestätigt. Einer der bekanntesten von ihnen, Hermann Welcker (1822–1897), bewies so die Unveränderlichkeit des Fingerabdrucks über einen jahrzehntelangen Versuch, bei dem er auch über einen Zeitraum von 41 Jahren keinerlei Veränderung seiner eigenen Papillarleisten feststellen konnte. Möglich gemacht werden diese Merkmale durch die Grundmuster, die einen von drei Hauptbestandteilen des Fingerabdrucks bilden und erstmals 1823 von Jan Evangelista Purkinje (1787-1869) in die bis heute geltenden neun Grundmuster **loop**, **twinned loop**, **plain whorl**, **spiral whorl**, **elliptical whorl**, **circular whorl**, **plain arch**, **tended arch** und **oblique stria**, eingeteilt wurden [\[2,](#page-57-2)[6\]](#page-57-6).

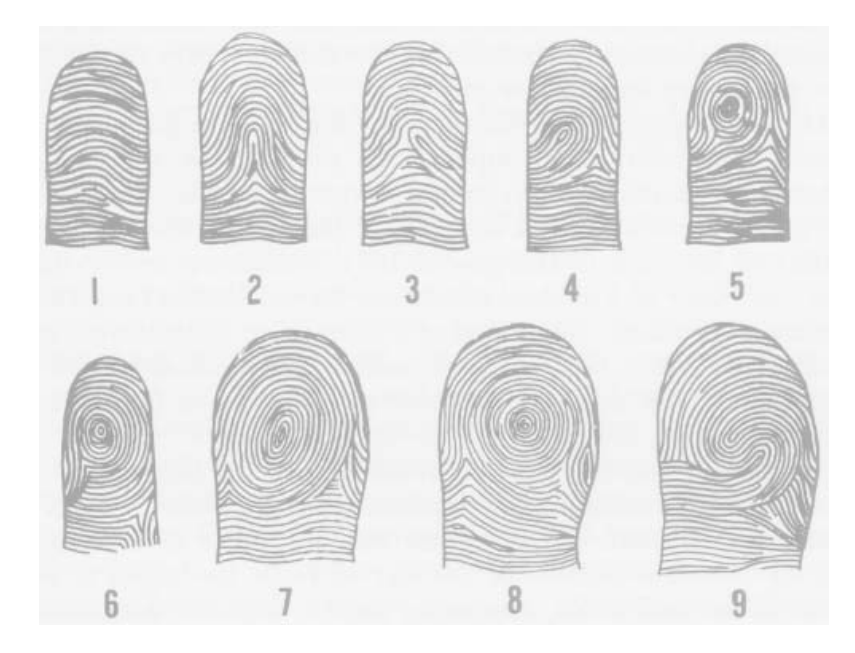

<span id="page-15-0"></span>Abbildung 2.3: **Grundmuster des daktyloskopischen Fingerabdrucks** (1) plain arch, (2) tented arch, (3) ulnar loop, (4) radial loop, (5) oblique stria, (6) spiral whorl,(7) elliptical whorl, (8) circular whorl,(9) twinned loop [\[1\]](#page-57-1)

Im Praktischen wurden Fingerabdrücke erstmals von Wiliam Herschel, in Indien, zur Verifikation von Verträgen eingesetzt. Das erste Verbrechen, welches mittels Fingerabdrücken gelöst werden konnte, war ein Einbruch, bei dem die aufgefundenen Fingerabdrücke durch den Arzt Dr. Henry Faulds sichergestellt wurden, mit welchen ihm anschließend die Überführung des Täters gelang. Seine davon ausgehenden Entdeckungen im Bereich der Daktyloskopie sollten der Ausgangspunkt der von Galton veröffentlichten Arbeit sein. Diese wurde, leicht verändert, anschließend auch von der amerikanischen Polizeibehörde FBI (Federal Bureau of Investigation) übernommen, eingesetzt und bis heute verwendet. Der finalen Grundstein für den Siegeszug des Fingerabdrucks in der kriminalistischen Fallarbeit wurde 1903 mit dem "The Two Will Wests" Fall gelegt. In jenem wurde, durch die eindeutige Unterscheidung von Zwillingen, abschließend geklärt, dass sich auch bei solchen die Fingerabdrücke nicht doppeln und somit auch keiner vollständig genetischen Natur folgen. Nach der Lösung eines Doppelmordes mittels Fingerabdruck 1892 wurde in Argentinien als erstes Land überhaupt die Daktyloskopie als Identifizierungssystem in der forensischen Fallarbeit eingesetzt. In den darauffolgenden Jahren wurde die Daktyloskopie nach und nach weltweit von den jeweiligen Polizeibehörden eingeführt (in Deutschland 1903 am Polizeipräsidium Dresden) und damit auch im Zuge des Informationszeitalters gleichzeitig bis heute immer weiterentwickelt, präzisiert und zu großen Teilen auch automatisiert [\[2,](#page-57-2)[6,](#page-57-6)[7\]](#page-57-7).

## <span id="page-16-0"></span>**2.4 Eigenschaften des daktyloskopischen Fingerabdrucks**

#### • **1. Unveränderlichkeit**

Die Papillarleisten eines Menschen bleiben über sein gesamtes Leben lang, und sogar darüber hinaus, erhalten. Selbst nach Eintritt des Todes kann die Widerstandsfähigkeit der Haut bestehen bleiben. Auch der Wachstums- und Alterungsprozess hat keinen Einfluss auf das eigentliche Erscheinungsbild der Papillarleistenstruktur. Zwar verändert sich die Größe der Fingerbeere und damit auch die Größe der Papillarleisten, so bleiben sie dennoch im Verhältnis gleich, wodurch eine lebenslange Identifizierbarkeit gegeben ist [\[2,](#page-57-2)[3,](#page-57-3)[6\]](#page-57-6).

#### • **2. Einmaligkeit**

Die Eigenschaft der Einmaligkeit bezieht sich auf die Tatsache, dass jeder Finger einen einmaligen, auf der Welt sich nicht doppelnden, Abdruck hinterlässt. Ausschlaggebend hierfür ist die Art der Entstehung der Papillarleisten als zufälliges Ereignis in der embryonalen Entwicklungsphase [\[2,](#page-57-2)[3,](#page-57-3)[6\]](#page-57-6).

#### • **3. Klassifizierbarkeit**

Trotz der zufälligen Entstehung der Papillarleisten ergeben sich dabei feste Musterklassen, die eine Einteilung erlauben. Somit lassen sich aufgenommene Fingerabdrücke in ein Klassifizierungssystem einordnen, mit welchem ein schneller Abgleich mit bereits aufgenommenen Daten möglich ist [\[2,](#page-57-2)[3,](#page-57-3)[6\]](#page-57-6).

#### • **4. Identifizierbarkeit**

Die Identifizierbarkeit im Bezug auf den daktyloskopischen Fingerabdruck definiert die Eigenschaft, dass die Identität einer Person eindeutig mit dieser bestimmbar ist. Sichergestellt wird dies durch die vorgenannten Eigenschaften der Unveränderlichkeit, Einmaligkeit und Klassifizierbarkeit [\[2,](#page-57-2)[3,](#page-57-3)[6\]](#page-57-6).

## <span id="page-17-0"></span>**2.5 Bestandteile des daktyloskopischen Fingerabdrucks**

#### <span id="page-17-1"></span>**2.5.1 Grundmuster**

Die von Francis Galton 1892 beschriebenen und bis heute nach wie vor gültigen Grundmuster bilden die Basis bei der Identifizierung einer Person mittels Fingerabdruck. Das zu 60–65 Prozent am häufigsten vorkommende Grundmuster ist die Schleife (Loop). Als solche werden eine oder auch mehrere Papillarleisten bezeichnet, die sich, von ihrem Beginn ausgehend, einmal um sich selbst krümmen und in die Richtung ihres Ursprunges zurückführen [\[2,](#page-57-2)[3\]](#page-57-3).

Am zweithäufigsten tritt das Grundmuster des Wirbels mit einer Verbreitung von 30-35 Prozent auf. Bei diesem verlaufen die Papillarleisten kreis- bzw. wirbelförmig von außen auf einen mittleren Punkt zu [\[2,](#page-57-2)[3\]](#page-57-3).

Am seltensten tritt das Grundmuster des Bogens auf. Nicht einmal 5 Prozent der Grundmuster basieren darauf. Als Bögen bezeichnet man gespiegelte, parabelförmige Papillarverläufe, welche, sowohl in beide Richtungen der Abszisse, als auch in Ordinatenrichtung gedoppelt, immer weiter abflachen [\[2,](#page-57-2)[3\]](#page-57-3).

Alle Grundmuster lassen sich dann weiter in verschiedene Bereiche einteilen, welche sich optisch durch den Verlauf der Papillarleisten voneinander abgrenzen. Als gedachtes Zentrum fungiert der Kern. Dieser ist ein gewählter, spezifischer Punkt, der sich im Zentrum des vorher definierten Musters befindet und um welchen sich das Grundmuster anordnet. Begrenzt nach außen wird das Grundmuster, außer beim Bogen, durch das Delta. Dieses besteht aus zwei sich voneinander entfernenden oder einer sich aufteilenden Papillarleisten und bildet den sichtbaren Abschluss nach Außen hin [\[3\]](#page-57-3).

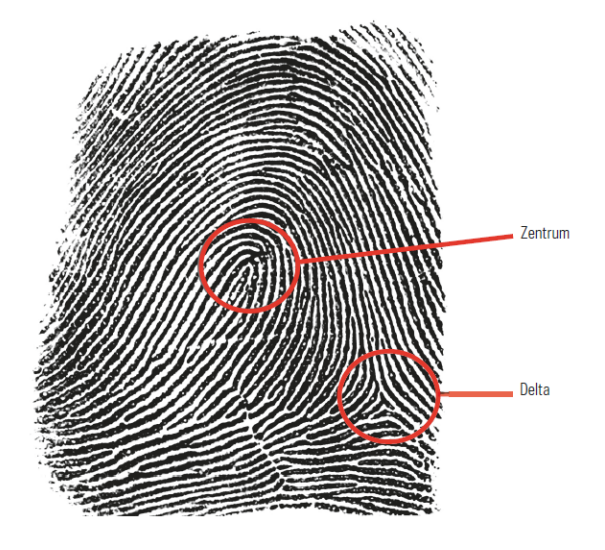

<span id="page-17-2"></span>Abbildung 2.4: Kernpunkt mit Begrenzung durch Delta [\[7\]](#page-57-7)

### <span id="page-18-0"></span>**2.5.2 Minuzien**

Die auf der zweiten Ebene zusammengefassten Informationen werden als Minuzien (lat. minutus = "Kleinigkeit") bezeichnet. Sie beschreiben kleine, unregelmäßige und zufällige Details wie Unterbrechungen, Haken und Gabelungen, die aufgrund ihrer Form und Lage einen hohen Informationsgehalt besitzen. Die Minuzien bilden so auf Basis des Grundmusters den zweiten wichtigen Baustein der daktyloskopischen Identitätsbestimmung [\[1,](#page-57-1)[3\]](#page-57-3).

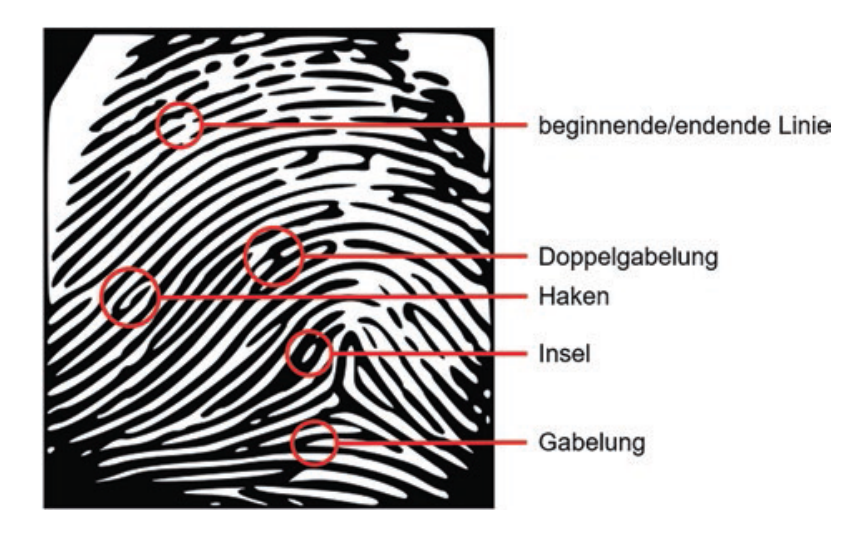

<span id="page-18-1"></span>Abbildung 2.5: Minuzien im daktyloskopischen Fingerabdruck [\[2\]](#page-57-2)

#### <span id="page-19-0"></span>**2.5.3 Ebenen**

Der Hauptbestandteil der Arbeit in der Daktyloskopie bildet die eigentliche Klassifizierung des Fingerabdrucks, mit dem Ziel der Identifikation über eine Vergleichsprobe. Dies wird in der ersten Phase über die Einteilung in drei Ebenen realisiert [\[3\]](#page-57-3) [\[7\]](#page-57-7).

#### • **1. Ebene**

In der ersten Ebene werden die daktyloskopischen Informationen über den allgemeinen Papillarleistenverlauf und weiteren groben Strukturen zusammengefasst, welche das Grundmuster ausmacht [\[3,](#page-57-3)[7\]](#page-57-7).

#### • **2. Ebene**

In der zweiten Ebene werden die daktyloskopischen Informationen über die auf Ebene 1 aufbauenden anatomischen Merkmale zusammengefasst, die den Minuzien entsprechen. Diese beinhalten die Musterdarstellung der Papillarleisten und die daraus resultierenden Eigenschaften, sowie weitere offensichtliche Strukturen wie Falten, Furchen und Narben und deren Form und Lage [\[3,](#page-57-3)[7\]](#page-57-7).

#### • **3. Ebene**

In der dritten Ebene werden zusätzliche daktyloskopischen Informationen und relevante Erscheinungsformen wie Form und Anzahl der Poren zusammengefasst. Sie komplementieren die Informationen der ersten beiden Ebenen und erhöhen den Informationsgehalt bei der Identifizierung [\[3,](#page-57-3)[7\]](#page-57-7).

<span id="page-19-1"></span>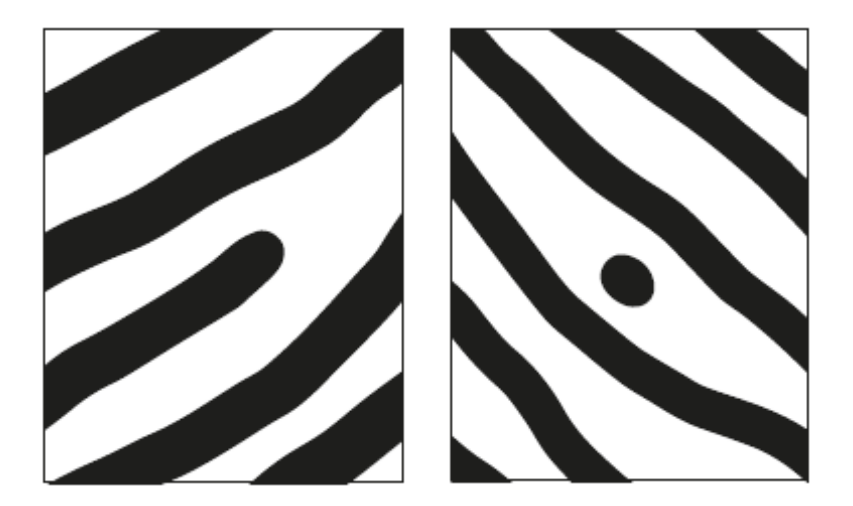

Abbildung 2.6: Minuzien auf der 2. Ebene: Endung und Punkt

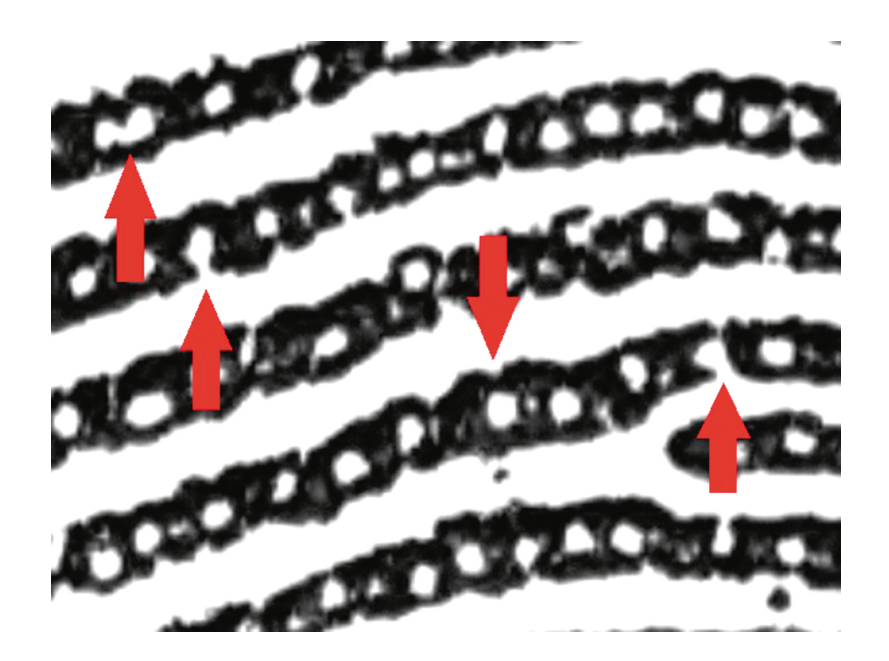

Abbildung 2.7: Poren auf der 3. Ebene

## <span id="page-20-1"></span><span id="page-20-0"></span>**2.6 Daktyloskopie in der klassischen forensischen Fallarbeit**

Bei daktyloskopischen Spuren, also Fingerabdrücken, spricht man von hinterlassenen Abbildern der Papillarleisten einer Person an einem Objekt, welche sich als gespiegelten Abdruck auf diesem manifestieren. Dieser entsteht in den meisten Fällen durch das Hinterlassen von Hautausscheidungssubstanzen (Schweiß) auf einer geeigneten Oberfläche und kann im Ganzen oder auch nur als Teilabdruck zur Geltung kommen. Des Weiteren können Fingerabdrücke auch durch das Übertragen körpereigener (Blut) oder körperfremder (Öl, Fette, Farbe) Stoffe an den Fingerkuppen oder auf dafür geeigneten weichen Materialien (Staub, Farbe) entstehen [\[2,](#page-57-2)[3\]](#page-57-3).

Im Zuge einer kriminalistischen Fallarbeit werden diese zunächst festgestellt und anschließend sichtbar gemacht. Dafür finden unterschiedliche Methoden Anwendung, die optischer, physikalischer und chemischer Natur sein können. Die optische Methode behandelt den Fingerabdruck mit Licht verschiedener Spektren, darunter UV- und Halogenlicht. Mit Vergrößerungsapparaten wie Lupe und Mikroskop können die Abdrücke weiterhin detaillierter untersucht werden. Diese finden auch, nach der Sicherung, bei der anschließenden Auswertung, Anwendung [\[2,](#page-57-2)[3\]](#page-57-3).

Zur Sicherung der Abdrücke werden, um den Abdruck auf Klebestreifen oder ähnlichen Sicherungsmaterialien deutlich sichtbar zu machen, physikalische Methoden der Adhäsionsverfahren angewandt, bei welchen pulverförmige, meist aus Eisenoxid bestehende, Substanzen auf den Abdruck aufgebracht werden. Um Abdrücke von Oberflächen zu nehmen, die aufgrund ihrer Beschaffenheit optische und physikalische nicht ausreichen, können chemische Methoden in Form von Tränken in Lösungen, Besprühen mit Haftmitteln oder das Bedampfen mit Reaktionsmitteln, eingesetzt werden. Letztere

werden im Regelfall allerdings nicht am Tatort durchgeführt, da diese einen erhöhten Materialaufwand bedürfen. Vor Ort wird daher zumeist, je nach Oberflächenbeschaffenheit, auf die Sicherung mittels Einstäuben zurückgegriffen. Die Auswahl des am besten geeigneten Verfahrens richtet sich dabei, neben der Oberflächenbeschaffenheit und des Oberflächenmaterials, noch nach weiteren Faktoren. Diese sind weiterhin verschiedene Einwirkungsprozesse auf den Abdruck, z.B. natürliche Alterungsprozesse und klimawirkende Prozesse, die Farbe des Untergrundes, welcher bei der fotografischen Sicherung Relevanz findet und die Umstände des Einzelfalles. Nach der Sichtbarmachung mittels der abgesprochenen Verfahren werden die Abdrücke mittels dafür vorgesehener Spurenträger abgenommen und konserviert. Anschließend beginnt die Maßnahme der Identifikationsbestimmung [\[3\]](#page-57-3).

#### <span id="page-21-0"></span>**2.6.1 Identifikationsbestimmung mittels Fingerabdruck**

Mit der Einführung des Fingerabdrucksystems in der kriminalistischen Fallarbeit vor über 100 Jahren wurden gleichzeitig Datenbanken geschaffen, mit welchen die aufgenommenen Abdrücke abgeglichen werden konnten. Seit der Gründung der zentralen Fingerabdrucksammlung des Bundeskriminalamtes im Jahr 1951 wird dieses kontinuierlich ausgebaut und erweitert. Bis 1993 wurden aufgenommene Abdrücke händisch und später halbautomatisiert mit der Datenbank abgeglichen. Mit der Einführung des automatisierten Fingerabdruck-Identifizierungs-System (AFIS) konnten die Identifizierungen deutlich verbessert und beschleunigt werden [\[3,](#page-57-3)[8\]](#page-57-8).

## <span id="page-21-1"></span>**2.6.2 Rechtliche Wertung des daktyloskopischen Fingerabdrucks in Deutschland**

Im deutschen Strafrecht gilt, nach einem Urteil des Bundesgerichtshofes vom 11.06.1952 (3 StR 229/52), der Identitätsnachweis als dann erfüllt, wenn mindestens 12 Minuzien, bei Nichterkennung des Grundmusters, oder 8 Minuzien, bei Erkennung des Grundmusters, übereinstimmen. Damit wurde die Beweiskraft der Daktyloskopie im deutschen Strafrecht uneingeschränkt anerkannt [\[4,](#page-57-4)[5\]](#page-57-5).

#### <span id="page-22-0"></span>**2.6.3 Probleme der klassischen Daktyloskopie**

Trotz aller technischen Neuerungen und Automatisierungsmechanismen funktionieren all diese Systeme auf der Grundlage der Identifizierung, welche wiederum auf Basis des Vergleiches mit bereits erhobenen Datensätzen beruht. Ein Individuum kann also nur dann identifiziert werden, wenn in einer Datenbank eine entsprechende Vergleichsprobe vorliegt, die bereits eindeutig mit einer realen Person verknüpft ist. Ist das nicht der Fall, wird dann zwar der abgefragte Abdruck mit dem Grund der Abfrage (Auflaufen in einer Strafermittlung) im System hinterlegt, eine eindeutige Identifizierung kann allerdings nicht vorgenommen werden. An diesem Punkt setzen verschiedene Forschungsfelder an, die sich mit der Thematik der Klassifizierung eines Fingerabdruckes in einem gewählten Rahmen ohne Vergleichsprobe beschäftigen, z.B. aufgrund von statistischen Erhebungen oder weitreichenderen Untersuchungen des gefundenen Abdruckes.

# <span id="page-23-0"></span>**3 Daktyloskopische Geschlechtsbestimmung**

### <span id="page-23-1"></span>**3.1 Grundlagen der Geschlechtsbestimmung**

Im Grundsatz beruht das System der Geschlechtsbestimmung über den Fingerabdruck auf einer Reihe von Studien innerhalb verschiedener ethischer Gruppen. In diesen wurden statistische Reihenuntersuchungen der Papillarlinien vorgenommen, um Muster in Ausprägung und Auftreten bestimmter daktyloskopischer Merkmale festzustellen, um sie als Ansatz für die Geschlechtsdifferenzierung zu nutzen. Die für das im folgenden Programm verwendete Studie, *Fingerprint Ridge Density as a Potential Forensic Anthropological Tool for Sex Identification* von *Dhall und Kapoor* aus dem Jahr 2016 [\[9\]](#page-57-9), zählt nach wie vor zu eine der aktuellsten auf diesem Gebiet. Sie umfasst insgesamt 491 Teilnehmende, 245 Männer und 246 Frauen mit intakten Fingerkuppen im Alter zwischen 18 und 65 aus der der Gruppe der *Punjabi Khatri* und *Arora*, welche in den nördlichen Regionen von Dheli, Indien anzutreffen sind. Von ihnen wurden fünf festgelegte Bereiche der Fingerkuppen, **upper radial**, **radial, ulnar**, **upper ulnar**, und **proximal**, des jeweils rechten Zeigefingers aufgenommen. Nach der Methode von *Acree* aus dem Jahre 1999 haben diese Bereiche eine Größe von 25mm², 5mm x 5mm, in denen die Papillarleistendichte ausgezählt, und die Werte anschließend ausgewertet wurden [\[10\]](#page-57-10). Diese zeigen eine statistische Differenz bei der Anzahl der Papillarleisten zwischen den männlichen und weiblichen Testdaten. Die dabei beobachtete Anzahl der Papillarleisten lag zwischen 8 bis 22 Leisten pro 25mm². Von den männlichen Teilnehmern wies keiner eine Papillarleistenzahl größer als 19 auf, von den weiblichen hatte keine weniger als 10 [\[10\]](#page-57-10). Festzuhalten ist an dieser Stelle noch, dass im Vergleich zu anderen Studien, jeweils nur ein Abdruck pro getesteter Person (rechter Zeigefinger) abgenommen und analysiert wurde. In der praktischen Umsetzung in der Tatortarbeit macht dies auch Sinn, da in den wenigsten Fällen alle zehn Fingerabdrücke einer Person aufgenommen werden können [\[11\]](#page-57-11).

<span id="page-23-2"></span>

| Area          | М             | w   |  |
|---------------|---------------|-----|--|
| upper radial  | $<$ 14        | >15 |  |
| radial        | $<$ 16        | >17 |  |
| ulnar         | $<$ 14 $\,$   | >16 |  |
| upper ulnar   | < 14          | >14 |  |
| proximal area | $<\,$ 11 $\,$ | >12 |  |

Tabelle 3.1: Papillarleistendichte nach *Dhall und Kapoor*

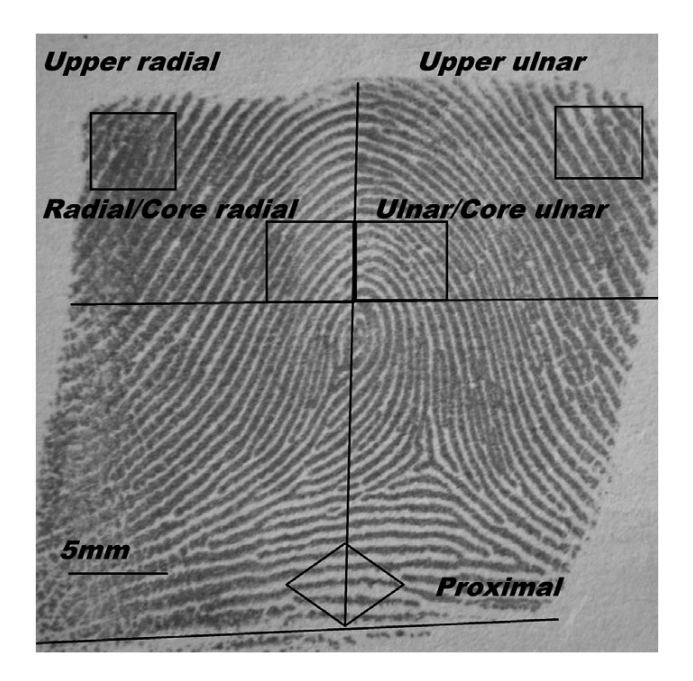

<span id="page-24-1"></span>Abbildung 3.1: Fünf Auszählbereiche der Fingerkuppen upper radial, radial, ulnar, upper ulnar und proximal

## <span id="page-24-0"></span>**3.2 Ansätze der daktyloskopischen Geschlechtsbestimmung in der Wissenschaft und im Vergleich**

Doch nicht allein die Papillarleistendichte ist Gegenstand von Forschungsarbeiten bezüglich des Geschlechtes im Zusammenhang mit Fingerabdrücken. Über 70 Jahre alte Arbeiten belegen, dass bereits zu dieser Zeit Studien über die klassische Daktyloskopie hinaus erstellt wurden. Die Arbeit *Sexual Differences in Breadths of Epidermal Ridges on Finger Tips and Palms*, veröffentlicht 1942, greift dabei die Ergebnisse aus einer bereits 1924 veröffentlichten Schrift von *A. F. Hecht* auf, welche als eine der ersten den Zusammenhang zwischen der Dicke und der Beschaffenheit von Papillarleisten im geschlechtsspezifischen und altersbedingten Kontext untersuchte [\[12\]](#page-57-12). Die darin beschriebene Methode der *ridge breadth* wurde daraufhin in zahlreichen weiteren Publikationen betrachtet. Sie beschreibt, im Gegensatz zur *ridge density*, die Distanz zwischen dem Zentrum einer Papillarfurche eines daktyloskopischen Fingerabdruckes zu der jeweils nächstgelegenen Furche und definiert dabei die Breite einer Papillarleiste. Die *mean ridge breadth (MRB)* wird anschließend daraus errechnet, indem diese Methode mehrfach auf ein definiertes Längenmaß auf der Fingerbeere angewandt wird. Der daraus gewonnene Wert wird gemittelt und definiert so im Ergebnis die durchschnittliche Breite einer Papillarleiste [\[13\]](#page-57-13). Von diesem Ansatz ausgehend entwickelte sich später auch die von *Acree* entwickelte und in dieser Arbeit betrachtete Methode der Bestimmung der ridge density in einem 25mm² Areal abgeleitet [\[10,](#page-57-10)[14\]](#page-57-14).

Im Laufe der Jahre beschäftigten sich zahlreiche weitere Arbeiten mit der Geschlechtsdifferenzierung über den daktyloskopischen Fingerabdruck, auch unter Einbeziehung anderer physiologischer Merkmale des menschlichen Körpers. Diese umfassen unter anderem zum Beispiel das Alter der Testkandidaten, die Minuzienmerkmale, genetische Veränderungen, die Beschaffenheit der Haut oder aber auch die Bedeutung einzelner Finger. Mittels verschiedener Ansätze wird versucht, Zusammenhänge zwischen diesen Merkmalen und der Ausprägung der eigentlich individuellen Papillarleisten herzustellen. Denn trotz des simplen Ansatzes, sowohl der *ridge density*, als auch der *ridge breadth*, sind die Zusammenhänge zwischen den morphologischen Faktoren der Finger, des Körpers und der menschlichen Genetik komplex und keinesfalls rein zufällig, wie zahlreiche Studien über die Jahre belegen [\[12](#page-57-12)[–18\]](#page-58-0).

Generell lässt sich zunächst festhalten, dass die*mean ridge breadth* von Männern in allen durchgeführten Testreihen im Durchschnitt generell und signifikant höher als bei Frauen ist [\[12,](#page-57-12) [16,](#page-58-1) [19\]](#page-58-2). In Anbetracht der Tatsache, dass die *ridge density* bei Männern gleichzeitig niedriger als bei Frauen ist, lässt sich daraus ableiten, dass die *ridge denisty*, gemessen auf ein bestimmtes Maß, in umgekehrter Abhängigkeit zur *mean ridge breadth* in demselben Maß steht.

Im Laufe der kindlichen und pubertären Entwicklungsphase, bis zu einem Alter von 16 Jahren, vergrößert sich die *mean ridge breadth* stetig. Bis zum 12. Lebensjahr entwickeln sich die Breiten der Papillarfurchen beider Geschlechter nahezu gleich [\[18\]](#page-58-0). Danach, in der Alterskategorie von 16 bis 19 Jahren und darüber hinaus, lassen sich keine signifikanten Anstiege mehr verzeichnen [\[16\]](#page-58-1). Erklärungen dafür liefern Studien, bei welcher die Abhängigkeit der Chromosomenanzahl eines Menschen zur *mean ridge breadth* untersucht wurde. Durch die Betrachtung von Person mit genetisch veränderten Chromosomensätzen konnte der Schluss gezogen werden, dass sich die *mean ridge breadth* mit steigender Anzahl von X-Chromosomen, vergrößert [\[13,](#page-57-13) [17\]](#page-58-3). Die durchschnittliche *mean ridge breadth* ist dabei bei einer 45X Erkrankung am kleinsten [\[13\]](#page-57-13). Die betroffenen Frauen besitzen dabei anstatt der beiden üblichen Geschlechtschromosomen XX oder XY nur ein X-Chromosom. Im Gegensatz dazu haben Männer, welche vom XYY Syndrom betroffen sind und zu dem normalen Geschlechtschromosomen XY ein zusätzliches Y aufweisen, die größte beobachtete mean ridge breadth [\[17\]](#page-58-3). Der Einfluss der Y-Chromosomen wiegt dabei schwerer als der Einfluss der X-Chromosomen [\[13](#page-57-13)[,17\]](#page-58-3). Gleichzeitig verringert das Vorhandensein jedes X-Chromosoms die Anzahl der Papillarleisten bei Männern nahezu drei Mal so stark, wie die Anwesenheit eines jedes Y-Chromosoms [\[13\]](#page-57-13). Weiterhin korreliert die *ridge breadth* sowohl mit Handlänge, als auch Handbreite, Breite des letzten Fingergliedes [\[15\]](#page-58-4), Brustumfang, BMI und Länge

der unteren Gliedmaßen [\[18\]](#page-58-0). Neben diesen gesicherten Erkenntnissen gibt es weitere Zusammenhänge, die Gegenstand von geführten Diskussionen waren und sind. So steht zum Beispiel die MRB möglicherweise im Zusammenhang mit der Körpergröße einer Person, da Männer statistisch größer als Frauen sind und dazu die Betroffenen des 45X-Syndroms eine eher unterdurchschnittlich kleine Statur aufweisen [\[13\]](#page-57-13).

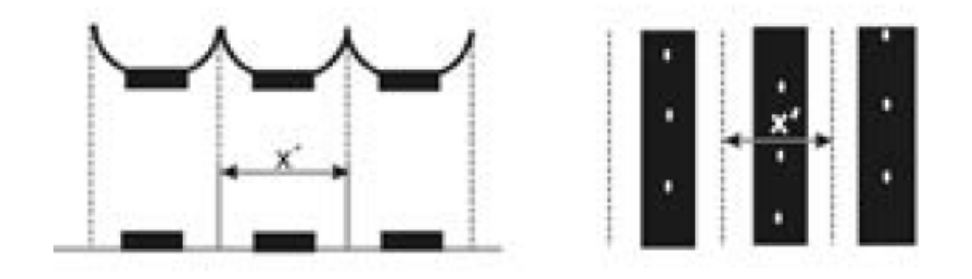

<span id="page-26-0"></span>Abbildung 3.2: Schematische Darstellung der Abmessung der mean ridge breadth [\[11,](#page-57-11)[22\]](#page-58-5)

# <span id="page-27-0"></span>**4 Daktyloskopische Geschlechtsbestimmung mittels Software**

## <span id="page-27-1"></span>**4.1 Ausgangssituation**

Mit Beginn dieser Arbeit lag das Programm in der Programmiersprache Java mit letztem Bearbeitungstand vom 30.01.2019 von Cynthia Reuter und Saskia Weiß zu ihrer Belegarbeit zum Thema *Automatisierte Geschlechtsbestimmung durch Fingerabdrücke* vor [\[20\]](#page-58-6). Diese hatten das Programm davor von Theresa Cramer und Lilli Richter übernommen. Anfang 2018 war es hier Teil der Arbeit *Extraktion geschlechtsspezifischer Merkmale eines Fingerabdrucks* [\[11\]](#page-57-11). In der ersten Programmversion von Theresa Cramer und Lilli Richter wurden die Grundlagen für die automatisierte Geschlechtsbestimmung gelegt. Als Basisgerüst funktioniert die mittlerweile freie Programmbibliothek "Open Source Computer Vision" (OpenCV) in der Entwicklungsumgebung von Java. Diese enthält Funktionen zur Bildverarbeitung und eignet sich daher ideal für das angestrebte Ziel. Zum Testen der verwendeten Funktionen wurden über das Programmieren hinaus Fingerabdrücke von Testprobanden aufgenommen und anschließend im Programm verarbeitet. Grundlegend besteht das Programm aus zwei Teilprogrammen. Während das erste von beiden sich um das Preprocessing, das Vorverarbeiten der Fingerabdruckbilder über verschiedene Methoden kümmert, verarbeitet der zweite Programmteil diese und zählt darin die Papillarleistendichte in einem festgelegten Bereich und erstellt daraus die Vorhersage männlich oder weiblich [\[11\]](#page-57-11).

## <span id="page-27-2"></span>**4.2 Image Preprocessing**

Bilddateien von Fingerabdrücken, die entweder durch fotografische Sicherung oder durch Einscannen entstanden sind, können durch verschiedene Faktoren in der Qualität stark schwanken. Diese können zum Beispiel Verzerrungen sein, die durch unterschiedliche Druckstärken des Fingers auf den Sensor entstehen können, oder aber auch Unschärfen und schlechte Lichtverhältnisse bei einer Fotografie. Des Weiteren variieren Position und Abrollrichtung eines jeden Fingers, was bei der späteren Verarbeitung Probleme bereiten kann. Auch Verunreinigungen der Fingerbeeren oder anderer störender Faktoren auf der Hautoberfläche können sich negativ auf die Qualität auswirken. Aus diesem Grund bedarf es, vor der eigentlichen Bestimmung der Papillarleistendichte, einer Vorverarbeitung der aufgenommenen Abdrücke, um die Qualität der Bilder und damit auch der späteren Geschlechtsbestimmung zu verbessern und auch zu beschleunigen. Im Image Preprocessing werden deshalb verschiedene Filter und Funktionen angewandt [\[11\]](#page-57-11). Im Folgenden werden diese Filter und Funktionen kurz vorgestellt und erläutert.

### <span id="page-28-0"></span>**4.2.1 Erste Programmversion**

#### <span id="page-28-1"></span>**Normalisierung**

Unter Normalisierung versteht man in der Bildverarbeitung die Standardisierung der im Bild unterschiedlich stark ausgeprägten Graustufen. Bei dieser Normalisierung werden die Grauwerte angepasst, normalisiert, um das Bild in Helligkeit und Kontrast aufzuwerten. Im Programm wurde die Methode

1 **public static void** normalize

über den durch OpenCV zur Verfügung gestellten Normalisierungsfaktor Core. NORM\_MINMAX und den darin festgelegten Minimalwert 0 und den Maximalwert 255 realisiert [\[11,](#page-57-11)[21\]](#page-58-7).

#### <span id="page-28-2"></span>**Gabor Filter**

Zur Erkennung von Ecken und Kanten innerhalb eines Bildes findet der Gabor Filter Anwendung. Dieser ist eine spezielle Art der Short Time Fourier Transformation und gehört zur Klasse der richtungsintensiven Bandpassfilter, der die zeitlichen Änderungen eines zuvor abgetasteten Signals darstellt. Im Programm wird der Gabor Filter genutzt, um die Sichtbarkeit der Papillarleisten zu verstärken, ohne deren eigentliche Strukturen zu verändern [\[11,](#page-57-11) [21\]](#page-58-7). Dafür wurde zunächst, zur Erstellung einer Faltungsmatrix, die OpenCV Methode

1 **public static** Mat getGaborKernel

verwendet. Mittels dieser konnte im Anschluss über die Methode

```
1 public static void filter2D
```
der eigentliche Filter angewandt werden [\[11\]](#page-57-11).

#### <span id="page-29-0"></span>**Binarisierung**

Bei der Binarisierung wird aus dem Ursprungsbild ein Binärbild erzeugt, welches nur noch die Farben Schwarz und Weiß beinhaltet. Dieser Filter lässt sich realisieren, in dem nach einem festdefinierten Schwellwert entschieden wird, ob ein Pixel in die Farbe Schwarz oder Weiß zugeschrieben wird. Dafür bedarf es jedoch trotzdem eines Zwischenschrittes, der das Originalbild zunächst in ein Graustufenbild umwandelt [\[11\]](#page-57-11). Dies wird im Programm mit der OpenCV-Methode

```
1 public static void cvtColor
```
gelöst. Der dabei verwendete Farbraum wird in der Variable Imgproc.COLOR\_RGB2GRAY gesetzt. Anschließend wird über die Methode

```
1 public static void adaptiveThreshold
```
die eigentliche Binarisierung durchgeführt. Als thresholdType wird an dieser Stelle Imgproc.THRESH\_BINARY\_INV und als adaptiveMethod ADAPTIVE\_THRESH\_GAUSSIAN\_C verwendet. Letztere verwendet eine Blocksize, die die Größe der Nachbarschaftsumgebung angibt, und im konkreten Fall auf 15 gesetzt wurde. Von dieser Blocksize wird weiterhin eine Konstante C subtrahiert, welche auf 40 gesetzt wurde [\[11\]](#page-57-11).

#### <span id="page-29-1"></span>**Thinning**

Beim letzten Filter der ersten Programmversion, dem Thinning, handelt es sich um einen Algorithmus zum Entfernen redundanter Pixel aus dem Bild, mit dem Ziel, die Papillarleistendicke auf die Breite eines Pixels zu reduzieren. Die ursprüngliche Linienstruktur bleibt dabei erhalten. Im Programm wurde dafür der recht bekannte Zhang-Suen-Algorithmus angewandt, welcher mit einem 2-Pass-Verfahren arbeitet, welches die Genauigkeit des Verfahrens verbessert [\[11\]](#page-57-11).

1 **private static void** zhangSuenThinningIteration

In der ersten Programmversion war nach dem Thinning-Prozess das Preprocessing der zu verarbeitenden Fingerabdrücke abgeschlossen. Im Anschluss erfolgt der zweite Programmteil der Kernpunktdetektion und der Bestimmung der Papillarleistendichte.

### <span id="page-30-0"></span>**4.2.2 Zweite Programmversion**

In der zweiten Programmversion, welche durch Cynthia Reuter und Saskia Weiß in ihrer Arbeit *Automatisierte Geschlechtsbestimmung durch Fingerabdrücke* im Rahmen ihres Softwareprojektes erstellt wurde, wird das ursprüngliche Programm aufgegriffen und durch mehrere Funktionen erweitert [\[20\]](#page-58-6).

#### <span id="page-30-1"></span>**EqualizeHist**

Die erste hinzugefügte Funktion der zweiten Programmversion setzt direkt nach der Normalisierung recht weit am Anfang des Preprocessing Teils an und dient der Kontraststeigerung des Bildes. Die Methode Imgproc.equalizeHist() dehnt dafür den Intensitätsbereich der Grauwerte des Bildes aus, indem sie die Verteilung des Bildhistogramms auf ein neues Histogramm abbildet, in dem dann die abgebildeten Werte eine breitere und gleichmäßigere Verteilung besitzen, welche anschließend auf das gesamte Ursprungsbild angewandt werden kann [\[20\]](#page-58-6).

#### <span id="page-30-2"></span>**Morphing**

Die zweite hinzugefügte Funktion besteht aus zwei einzelnen Transformationen und setzt nach der Binarisierung des Ursprungsbildes an. Sie dienen dem Schließen von Lücken der Papillarleistenstruktur, zu welchen es zum Beispiel durch unsachgemäßes Aufnehmen der Abdrücke kommen kann. Die Methode Imgproc.dilate() vergrößert dabei Objekte im Vordergrund des Bildes, in diesem Fall die weißen Pixel der Papillarleisten. Beim anschließenden Gegenprozess, dem Closing mit der Methode

Imgproc.morphologyEx() , werden die Strukturen verkleinert, um Lücken zu schließen [\[20\]](#page-58-6).

Mit dem Morphen endet der Preprocessing-Abschnitt des Programms von Reuter und Weiß, und die Kernpunktdetektion schließt sich an. Diese wurde unverändert der ersten Programmversion übernommen.

## <span id="page-31-0"></span>**4.3 Kernpunktdetektion**

Im Anschluss an die Schritte der Bildvorverarbeitung schließt sich die Kernpunktdetektion an, die für die spätere korrekte Auszählung der Papillarleisten entscheidend ist. Der Kernpunkt bildet dabei den Ausgangspunkt der Zählung und muss daher so exakt wie möglich bestimmt werden. Die Grundlage, auf welcher der verwendete Algorithmus fußt, ist die Gegebenheit, dass im Kernpunkt eines jeden Fingerabdruckes die größte Gradientenänderung zu beobachten ist. Diese gibt an, an welchem Punk innerhalb eines mathematischen Konstrukts die Richtungsänderung den stärksten Anstieg verzeichnet. In diesem Fall ist die größte Gradientenänderung an dem Punkt gegeben, an dem der Graustufenunterschied zweier benachbarter Pixel am größten ist. Aufgrund der Tatsache, dass die Linienstruktur in einem Fingerabdruck zum Kernpunkt hin in elliptischen Bahnen konzentriert zuläuft, ist die Bestimmung des Gradientenwechsels eine geeignete Methode zur automatisierten Bestimmung des Kernpunktes. Der im Programm umgesetzte Algorithmus durchläuft dabei iterativ das Bild, wobei die ersten und die letzten 50 Pixel einer jeden Zeile und Spalte ausgelassen werden, da sich der Kernpunkt in keinem Fall dort befinden kann. Der Bereich kann daher vernachlässigt werden. Stößt der Algorithmus auf ein weißes Pixel, wird dazu die Anzahl weiterer weißer Pixel in einem festen Umfeld bestimmt, welches mittels der Variable SEARCH\_RADIUS, und nach Evaluation der Testdaten, auf 1 festgesetzt wurde. Anschließend wird zu jedem der umliegenden Pixel der Gradient bestimmt. Die größte errechnete Gradientenänderung im gesamten Bild wird als Kernpunkt markiert. Sollte dieser nicht durch das Programm korrekt bestimmt worden sein, kann in einem zweiten Durchgang der Kernpunkt auch manuell im Programmcode definiert werden [\[11\]](#page-57-11).

## <span id="page-31-1"></span>**4.4 Bestimmung der Papillarleistendichte**

Den finalen Schritt bei der Geschlechtsbestimmung über den Fingerabdruck bildet das eigentliche Auszählen der Papillarleisten in einem festen Bereich, ausgehend vom Kernpunkt, und damit der Bestimmung der Papillarleistendichte. In diesem Programm erfolgt das Auszählen im oberen radialen und ulnaren Bereich. Die anderen, in der Studie betrachteten, Bereiche werden aufgrund ihrer Ungenauigkeit in diesem Fall nicht betrachtet [\[11\]](#page-57-11).

#### <span id="page-32-0"></span>**4.4.1 Bedeutung dpi**

Für die Bestimmung der Papillarleistendichte in den gewählten radialen und ulnaren 5mm² Bereichen benötigt das Programm zusätzlich, zu den eigentlichen Bilddaten, die Angabe darüber, wie hoch die Auflösung des Bildes in Pixel beträgt, um diese dann in das metrische System umzurechnen. Diese lässt sich aus der "dots per inch" (dpi) Zahl ableiten, welche die Punktdichte der Bilddatei beschreibt. Da in der Arbeit von Cramer und Richter die Bilddaten im PNG Format vorlagen, in denen der dpi Wert nicht in den Metainformationen enthalten ist, musste dieser aufwendig über das Auslesen des Dateiheaders im Hexadezimalsystem herausgefunden werden. Im Ergebnis konnte damit eine zu verwendende Zahl von 98 Pixeln ermittelt werden [\[11\]](#page-57-11).

## <span id="page-32-1"></span>**4.5 Auszählung und Klassifizierung**

Nach der Bestimmung und der Festlegung der Pixelzahl im Programm ermittelt eine Schleife entlang der Diagonalen der beiden Quadrate die Anzahl der weißen Pixel und erhält daraus die Papillarleistendichte, mittels dieser anschließend die Klassifizierung vorgenommen werden kann. Im verwendeten Programm wird dies über einen binären Klassifikator gemacht, der unter Berücksichtigung der Grenzwerte der Studie von *Dhall und Kapoor* für beide Bereiche die Fingerabdrücke einordnet [\[11,](#page-57-11)[22\]](#page-58-5).

## <span id="page-32-3"></span><span id="page-32-2"></span>**4.6 Funktionalität**

#### **4.6.1 Funktionalität erste Programmversion**

Zum Testen der Funktionalität der ersten Programmversion wurden im Rahmen einer Versuchsreihe insgesamt 160 Fingerabdrücke untersucht, 70 männliche und 90 weibliche, bei denen dem Programm ein Schwellwert von 15 im ulnaren Bereich und 16 im radialen vorgegeben wurde. Im Verlauf des Test fiel zunächst auf, dass die Papillarleistendichte bei den weiblichen Probandinnen geringer ausfällt, als die in der Studie von *Dhall und Kapoor* beobachteten Schwellwerte. Trotz dessen konnte das Programm von den 160 Abdrücken insgesamt 85 in beiden Arealen korrekt klassifizieren, 70 von Männern und 15 von Frauen. Dies ergibt eine Genauigkeit von 53 Prozent [\[11\]](#page-57-11).

#### <span id="page-33-0"></span>**4.6.2 Funktionalität zweite Programmversion**

Gegenstand der Testreihe der zweiten Programmversion waren insgesamt 38 Fingerabdrücke, 19 von zwei Frauen und 19 von zwei Männern. Insgesamt konnte das Programm bei sechs der 38 durchlaufenen Fingerabdrücke der Kernpunkt korrekt detektiert werden. Von diesen konnte wiederum drei Mal das Geschlecht korrekt identifiziert werden. In einem weiteren Durchlauf wurde anschließend mittels der manuellen Kernpunktkorrektur ein neuer Durchlauf der Klassifikation durchgeführt. Bei diesem konnte das Programm 15 der verbliebenen 32 Fingerabdrücke, bis auf einen, in beiden Bereichen, ulnar und radial, korrekt klassifizieren. Insgesamt kommt da Programm so auf eine Genauigkeit von 47 Prozent [\[20\]](#page-58-6).

#### <span id="page-33-1"></span>**4.6.3 Fehlerquellen der ersten beiden Programmversionen**

In beiden Programmversionen wird als Hauptfehlerquellen die mangelhafte Qualität der aufgenommenen Fingerabdrücke gesehen. Wenn bei diesem ersten fundamentalen Schritt bereits Fehler in Form von falscher Positionierung des Fingers auf dem verwendeten Scanner oder durch Verunreinigungen entstehen, können diese im späteren Verlauf des Preprocessing nur eingeschränkt korrigiert werden [\[11\]](#page-57-11). Mittels der manuellen Kernpunktdetektion konnte zwar in beiden Versionen das fehlerhafte automatische Bestimmen korrigiert werden, was jedoch im Umkehrschluss nicht bedeutet, dass die Klassifizierung vollständig korrekt erfolgt. Dies kann unterschiedliche Gründe haben, zum Beispiel, dass durch bestimmte Filter, welche die Linienstruktur durch Hinzufügen und Deletieren verbessern sollen, fehlerhafte Papillarleisten entstehen. Das hat zur Folge, dass hauptsächlich vor allem eigentlich männliche Abdrücke als weiblich klassifiziert werden, da mehr Linien gezählt werden, als ursprünglich vorhanden sind [\[11\]](#page-57-11). Außerdem wird bei der Auswertung der zweiten Programmversion festgestellt, dass das Programm bei einigen Grundmustertypen besser funktioniert als bei anderen. Als Beispiel wird dabei das Grundmuster des Bogens genannt, aber auch Abdrücke, welche zwei Schleifen besitzen und demnach auch zwei Kernpunkte aufweisen [\[20\]](#page-58-6). Als ein weiteres großes Problem wird auch die Wahl der im Preprocessing verwendeten Filter und Funktionen zur Bildverbesserung gesehen. So bringt der Schritt der Normalisierung zwar in den Punkten Grauwerte und Kontrast eine Verbesserung des Bildes hervor, gehen dabei dennoch Bildinformationen verloren, zu malen bei der Binarisierung ein ähnlicher Effekt erreicht wird. Trotz allem wurde die Normalisierung im Programm belassen, da sie gerade in der praktischen Anwendung, wie Tatortaufnahmen, Verbesserungen bringen kann und auch in den meisten wissenschaftlichen Studien Anwendung findet. Auch der Gabor-Filter ist in dieser Hinsicht nicht ganz unproblematisch, da dieser die Strukturen des Fingerabdruckes verändert, aber bei schlechter Qualität der aufgenommenen Fingerabdrücke einen Vorteil bringen kann [\[11\]](#page-57-11).

## <span id="page-34-0"></span>**4.7 Übernahme Programm und erste Schritte**

Bei der Übernahme des Programms fiel zunächst auf, dass der letzte Bearbeitungsstand, welcher aus dem Änderungsdatum der beiden Hauptklassen Fingerprint und FingerprintRecognition hervorgeht, im Februar 2019 liegt. Dies und die Tatsache, dass im Programm bereits weitere als die in der Belegarbeit von Reuter und Weiß angegeben Veränderungen vorgenommen wurden, lässt den Schluss zu, dass danach das Programm nochmals bearbeitet wurde oder Funktionen nicht vollständig vor der Abgabe des Projektes umgesetzt werden konnten. Die in der Diskussion angesprochene Funktion der Segmentierung und eine weitere Morph-Funktion waren bereits implementiert, wenn auch nicht lauffähig und aus diesem Grund auskommentiert. Auch die in der Diskussion der ersten Programmversion angeregte Verbesserung, dass das Programm in einem Zwischenbereich von 13 und 14 beziehungsweise nach *Dhall und Kapoor* 16 und 17 gezählten Papillarleisten eine Meldung der Unbestimmbarkeit ausgibt, war vorhanden, ohne dass ersichtlich ist, wer diese implementiert hat. Selbiges gilt für die Funktion der Normalisierung, welche in der übergebenen Programmverion zwar vorhanden ist, allerdings nicht mehr in der Form, wie sie in den Belegen angegeben wurde.

Zunächst wurde das Programm lauffähig gemacht, indem sämtliche Zugriffs- und Ausgabepfade an die aktuellen Bedingungen angepasst wurden und die OpenCV-Database, in der aktuellen Version 4.2.0, verknüpft wurde. Trotz dessen, dass das Programm zu Großteilen gut kommentiert und dokumentiert ist, musste aus Gründen der Verständlichund Übersichtlichkeit gerade in Bereich der Formatierung Veränderungen vorgenommen werden. Die erste Hauptaufgabe bestand in der Überprüfung des gewählten Auszählbereiches der Papillarleisten. Wie bereits erwähnt, wurde dieser aufgrund der dpi-Zahl der Aufnahmen der Abdrücke auf 98 Pixel gesetzt, welche sich nach nochmaliger Überprüfung als für die verwendeten Aufnahmen mit einer dpi-Zahl von 500 als korrekt erwies.

98 Pixel = <sup>500</sup>[*d pi*]·5[*mm*] 1[*Inch*][25,4[*mm*]]

Auch die im späteren Verlauf zur Evaluation verwendeten Aufnahmen besitzen diese Punktdichte, so dass der Wert hier beibehalten werden konnte, was jedoch nicht bedeutet, dass dieser immer korrekt ist. Dieser Aspekt wird im Diskussionsteil nochmals erläutert werden.

Ein weiterer Punkt, der beim ersten Durchlauf des Programmes auffiel, ist die Tatsache, dass das Programm, falls die Bestimmung des Kernpunktes nicht möglich ist, zwar die radialen und ulnaren Zähler auch auf 0 setzt, aber als Geschlecht trotzdem immer männlich ausgibt. Dies ist der Bestimmungsmethode geschuldet, welche ausnahmslos die Vorhersage für männlich trifft, sobald ein Wert von kleiner gleich 16 beziehungsweise kleiner gleich 15 auftritt, also auch, wenn gar keine Zählung stattgefunden hat. Zu beachten ist das in der späteren Evaluation und den Ergebnissen.

Als nächsten Schritt sollte die bereits implementierte, aber nicht lauffähige, Funktion der Segmentierung ausführbar gemacht werden.

#### <span id="page-36-0"></span>**4.7.1 Eingearbeitete Verbesserungen**

#### <span id="page-36-1"></span>**Segmentierung**

Bei der Segmentierung handelt es sich um einen Vorgang der Bildbeschneidung aufgrund von Pixelvergleichen, bei dem der relevante und zu betrachtende Bereich des Bildes ausgeschnitten wird. In diesem Fall werden dabei Bild- und Pixelfehler, die bei der Aufnahme des Fingerabdrucks beim Scannen entstanden sein können, ausgeblendet und können so den späteren Prozess der Kernpunktdetektion nicht negativ beeinflussen. Der Bereich des eigentlichen Abdruckes wird so segmentiert [\[21\]](#page-58-7).

#### <span id="page-36-2"></span>**Threshold**

Die einfachste Form der Segmentierung, welche auch bereits vorlag, ist die des Thresholding ("Schwelle"). Dabei wird der Intensitätswert eines jeden Pixels unter beziehungsweise über einem gewissen Schwellwert ausgeschnitten. Um dabei den bestmöglichen Effekt zu erzielen wird die Segmentierung als neuer erster Schritt beim Preprocessing gesetzt, arbeitet als auf dem Rohdatenbild des Abdruckes. Dies hat zum einen den Hintergrund, dass durch die Segmentierung die Effizienz der danach folgenden Schritte des Preprocessing gesteigert wird, da Bildfehler nicht mehr unnötigerweise betrachtet werden müssen. Zum Anderen lässt sich auf dem Rohdatenbild am besten mit einem Filter arbeiten welcher auf einem Schwellwert basiert, da sich hier der Bereich des tatsächlichen Abdrucks noch am stärksten von etwaigen Bildfehlern abhebt, was zum Beispiel nach der Binarisierung nicht mehr der Fall ist [\[21,](#page-58-7)[23,](#page-58-8)[24\]](#page-58-9). In OpenCV lässt sich die Threshold-Segmentierung über mithilfe der Methode Imgproc.threshold realisieren. In dieser muss, neben dem unteren und oberen Schwellwert, eine von fünf Segmentierungsvarianten gewählt werden. Die bereits implementierte Variante des Threshold to Zero erwies sich dabei im Praxistest als nicht funktional. Bei dieser werden die Pixel, welche sich unter dem angegeben Schwellwert befinden, auf 0 beziehungsweise schwarz gesetzt, was in diesem Fall allerdings keinen Sinn macht, da im Rohdatenbild der eigentliche Fingerabdruck schwarz, und der Hintergrund weiß ist. Aus diesem Grund wurde im Zuge der Evaluation die Variante des Threshold Binary im Programm umgesetzt, welcher die besten Ergebnisse lieferte. Dieser prüft, ob ein Pixel über einem Schwellwert liegt. Ist dies der Fall, wird das Pixel 0 gesetzt, andernfalls auf den in den Parametern gesetzten zweiten, maximalen, Schwellwert [\[23,](#page-58-8)[24\]](#page-58-9).

Im konkreten Fall erwies sich im Rahmen der Evaluation ein unterer Schwellwert von 180 und ein oberer von 255 als am Funktionalsten.

```
1 public void segmentation ( )
2 {
\alpha Mat source = this.dst:
4 Mat destination = new Mat(this .dst .rows(), this .dst .cols
              (), this dst_type();
5
6 destination = source;
7 Imgproc.threshold (source, destination, 180, 255, Imgproc
              .THRESH_BINARY ) ;
\frac{1}{8} BufferedImage i = Mat2BufferedImage (destination);
\alpha10 t r y
\begin{matrix}11\end{matrix} \begin{matrix}1\end{matrix}12 ImageIO. write (i, "bmp", new File ("..\\ThreshZero
                       . bmp" ) ) ;
13 }
14 catch ( IOException e )
\left\{\n\begin{array}{ccc}\n15 & & \n\end{array}\n\right\}16 e . printStackTrace ();
17 }
18 }
```
Listing 4.1: Umsetzung des threshold im Programm

#### <span id="page-37-0"></span>**Adaptive Threshold**

Um den Effekt der Segmentierung nochmalig zu steigern, wurde eine weitere, erweiterte Form des Threshold in das Programm implementiert. Beim Adaptive Threshold werden im Gegensatz zum einfach Threshold nicht über die Pixel im gesamten Bild entschieden, sondern über kleinere Regionen, welche über verschiedene Parameter definiert werden. In OpenCV wird der Adaptive Threshold über die Methode Imgproc.adaptiveThreshold realisiert. Bei den Parametern muss, neben einem erneuten Schwellert, die Form der adaptiveMethod und des thresholdType gewählt werden. Bei Ersterer wird erneut der THRESH\_BINARY gesetzt, welche die Pixel wiederholt in Schwarze und Weiße segmentiert. Bei dem thresholdType erwies sich die Form des ADAPTIVE\_THRESH\_GAUSSIAN\_C als für diesen Fall am besten geeignet. Dieser ermittelt die gewichtete Summe der Pixel aus der Nachbarschaft mittels der Gaußverteilung, wohingegen die Form des ADAPTIVE\_THRESH\_MEAN\_C einzig den Mittelwert der Nachbarschaft bildet. Dies hat in diesem Fall den negativen Effekt, dass die eigentlichen weißen Hintergrundpixel grau gefärbt werden. Als Zielwert wurde auch erneut wieder 255 gewählt, so dass die irrelevanten Pixel weiß gesetzt werden [\[24,](#page-58-9)[25\]](#page-58-10).

```
1 public void asegmentation ( )
2 {
3 Mat source = this . dst;
4 Mat destination = new Mat(this dist . rows (), this dst . cols
              (), this dst.pype();
5 destination = source;
6 Imgproc. adaptiveThreshold (source, destination, 255, Imgproc
              .ADAPTIVE_THRESH_GAUSSIAN_C, Imgproc .THRESH_BINARY
              , 11, 2);
7 \t\t\t BufferedImage \t\t i = Mat2BufferedImage (destination);8 try
9 {
10 ImageIO. write (j, "bmp", new File ("..\\ Adaptive.
                      bmp" ) ) ;
\left\{ \begin{array}{ccc} 11 & & & \end{array} \right\}12 catch (IOException e)
\left\{ \begin{array}{c} 13 \end{array} \right.14 e . printStackTrace ();
15 }
16 }
```
Listing 4.2: Umsetzung des adaptavie threshold im Programm

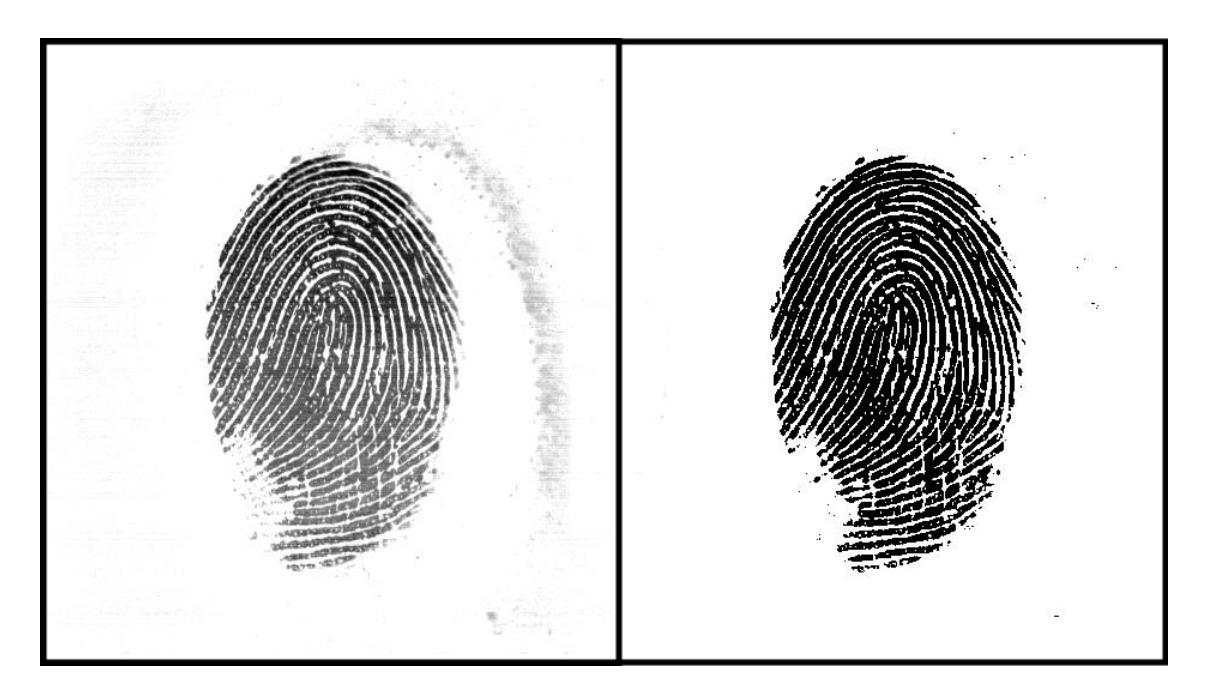

<span id="page-39-1"></span>Abbildung 4.1: Links: Originalabdruck. Rechts: Abdruck mit Segmentation

#### <span id="page-39-0"></span>**Morphing**

Obwohl die Funktion des Morphens bereits mit den beiden Teilmethoden Imgproc.dilate() und Imgproc.morphologyEx() im Programm implementiert war, befand sich eine weitere, angepasste Methode mit ähnlicher Funktion im Programmcode, deren Herkunft nicht dargelegt ist. Auch diese war nicht lauffähig und unterscheidet sich von der von Reuter und Weiß programmierten Funktion darin, dass der Schritt des Closings interativ in der Anzahl eines beim Programmstart übergebenen Parameters durchgeführt wird.

```
\frac{1}{1} for (int i = 0; i < steps; i +)
2 {
3 Imgproc.morphologyEx(src, dst, Imgproc.MORPH_CLOSE,
             element);
4 }
```
Vermutlich sollte damit der Prozess der bereits oben beschriebenen Dilation nochmals verbessert werden. Im Rahmen der Evaluation hat sich gezeigt, dass der Prozess des iterativen Morphens, nach dem Durchführen des Thinnings, eine tatsächliche, weitere Verbesserung in der Abbildung des Fingerabdrucks erzeugen konnte.

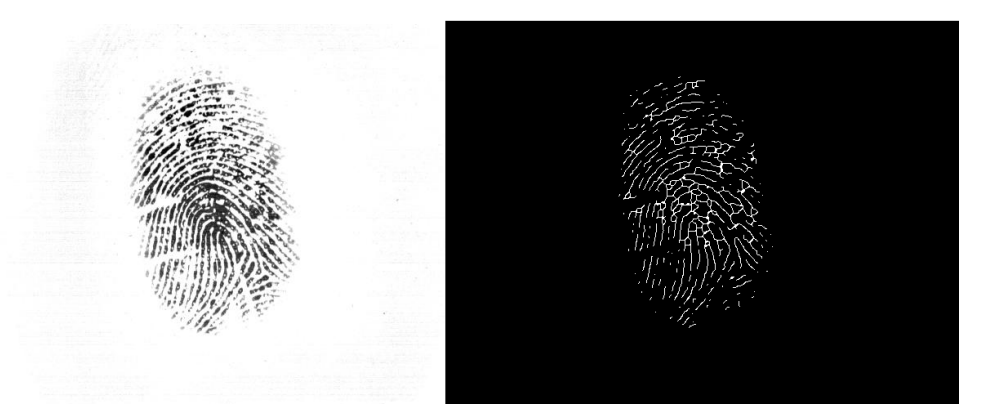

Abbildung 4.2: Ergebnis mit allen aktivierten Morph-Funktionen bei vorher erfolgter Binarisierung

#### <span id="page-40-1"></span><span id="page-40-0"></span>**Effizienzsteigerung mittels Crop**

Um die Effizienz des Programms weiterhin zu erhöhen und gleichzeitig die Fehlerrate bei der Kernpunktbestimmung zu minimieren, wurden verschiedene Möglichkeiten getestet. Diese umfassen einmal eine Korrektur des Suchlaufes bei der Kernpunktbestimmung, zum anderen eine mögliche Verbesserung durch Einkreisen des Kernpunktes. Bei der ersten Variante wurde zunächst sowohl die generelle Ansicht eines Fingerabdruckes, als auch dessen Abbild als grafisches Bild betrachtet. Trotz seines zufälligen Erscheinungsbildes weisen alle Abdrücke mindestens einen Kernpunkt auf, in seltenen Fällen zwei. Bei genauerer Betrachtung fällt weiterhin auf, dass sich dieser Kernpunkt mit einer hohen Wahrscheinlichkeit im Bereich der vertikalen Mitte des Bildes befindet. Auf der orthogonalen befindet sich dieser zumeist ähnlich mittig gelagert. Zudem wird bei der Aufnahme beziehungsweise dem Einscannen des Abdrucks der Finger mittig platziert, was dazu führt, dass sich der Abdruck auch mittig des Bildes befindet. Wenn man nun bedenkt, dass der iterative Algorithmus des Programms das Bild auf der Suche nach dem Kernpunkt vollständig durchläuft, lässt sich dieser Fakt zunutze machen, indem man sich auf den Bereich der Mitte konzentriert und die wahrscheinlich irrelevanten Bereiche außen vor lässt. Dieser Ansatz war bereits seit der ersten Programmversion implementiert, wurde da allerdings noch auf einen kleineren Bereich beschränkt gehalten. Auf Basis des Testdatensatz ergibt sich, dass sich der Kernpunkt von 41 der 50 Fingerabdrücke im vertikalen Drittel des Bildes befindet, was 82 Prozent ausmacht. In der horizontalen lassen sich die Kernpunkte von 47 der verwendeten 50 Abdrücke im mittleren Drittel des Bildes finden, was 94 Prozent ausmacht. Aufgrund dieser Daten wurde der Zuschnitt entsprechend erweitert, um eine möglichst große Zahl an Abdrücken klassifizieren zu können. In dem final gewählten Raster lassen sich die Kernpunkte von 44 der 50 Fingerabdrücke, also 88 Prozent, auffinden. Dieses wird der Funktion der Kernpunktdetektion in Form von Start- und Endpixeln übergeben. Anzumerken sein an dieser Stelle noch, dass dieses Raster keinerlei Einfluss auf den späteren Prozess der Linienauszählung innerhalb der 25mm² Quadrate hat, da kein Beschnitt des Bildes erfolgt, sondern nur das zu durchlaufende Raster eingeschränkt wird.

#### <span id="page-41-0"></span>**Zu setzende Bildpunkte**

$$
X = 640 \cdot \frac{1}{3}
$$
  $Y = 480 \cdot \frac{1}{4}$ 

**P2**

**P1**

 $X = 640 \cdot \frac{2}{3}$  $\frac{2}{3}$  Y = 480 ·  $\frac{8}{9}$ 9

#### <span id="page-41-1"></span>**Umsetzung der Werte im Programmcode**

#### **Höhe**

 $X = 480 \cdot \frac{1}{4}$  $\frac{1}{4}$  = 120 Y = 480 - 53 = 427

#### **Breite**

 $X = 640 \cdot \frac{1}{3}$  $\frac{1}{3}$  = 213 Y = 640 - 213 = 427

#### <span id="page-41-2"></span>**Umsetzung im Programmcode**

```
1 . . .
2 for (int j = 120; j <= imHeight − 53; j++) {
<sup>3</sup> for (int i = 213; i <= imWidth − 213; i ++) {
4 \qquad \qquad \bullet \qquad \bullet \bullet
```
Listing 4.3: for-Schleifen zum Durchlaufen des Bildes bei der Kernpunktdetektion

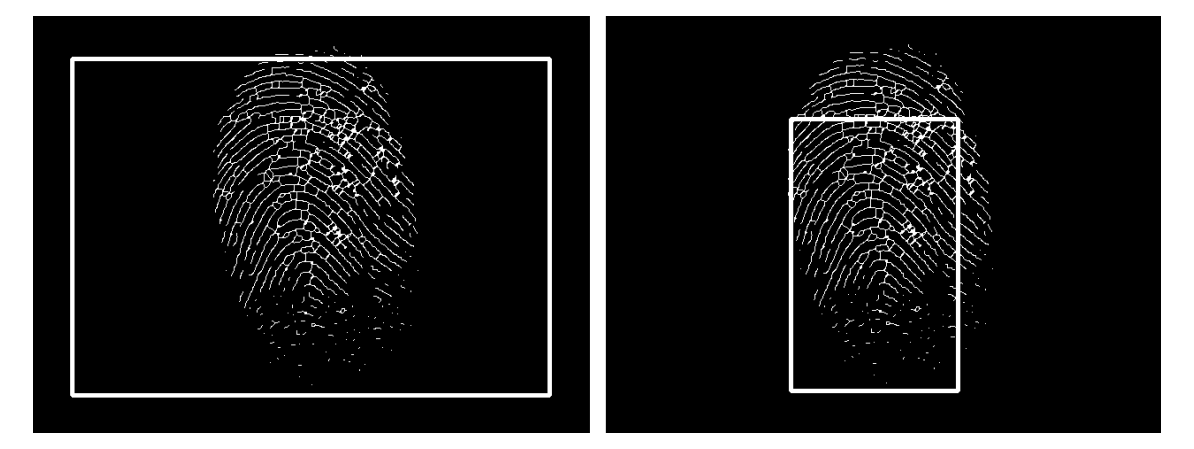

Abbildung 4.3: Links: Zu durchlaufender Bereich nach Richter und Cramer Rechts: Zu durchlaufender Bereich mit Crop-Methode

#### <span id="page-42-1"></span><span id="page-42-0"></span>**Effizienzsteigerung mittels Circle**

Ein weiterer Ansatz zur Effizienzsteigerung bei der Kernpunktdetektion ist die Überlegung der Einkreisung des Kernpunktes. Bei dieser wird, ähnlich der Rastereinschränkung, der Fokus auf einen bestimmen Bereich des Bildes gerichtet, in dem sich der Kernpunkt mit einer hohen Wahrscheinlichkeit auffinden lässt. Auch dieser Ansatz folgt der Überlegung der wahrscheinlichsten Position des Kernpunktes sowohl auf dem Finger selbst, als auch in der Bilddatei. Anders als bei der Rasterung muss bei er Einkreisung ein fester Punkt in dem Bild gesetzt werden, von diesem wiederum ein Kreis mit festem Radius aufgespannt wird. Sowohl der Punkt, als auch der Radius müssen so gewählt werden, dass sich möglichst viele Kernpunkte in diesem Bereich finden lassen. Aufgrund der bereits oben beschriebenen Wahrscheinlichkeit von 94 Prozent, dass sich der Kernpunkt im mittleren Drittel des Bildes befindet, wurde der Y-Wert auf die genaue Mitte von 320 gesetzt. Bei dem Festsetzen des Wertes für die Vertikale wurde durch den Prozess der Evaluierung selbst in Bezug mit der Festlegung des Radius am Ende ein Y-Wert von 288 bestimmt, was  $\frac{3}{5}$  der Höhe sind, und der Radius selbst auf 130 gesetzt. Mit diesen Werten ließen sich 47 von 50 Kernpunkten abbilden, was 94 Prozent sind. Problematisch wird mit dieser Variante allerdings, im Gegensatz zur angepassten Rasterung, die Auszählung der Papillarleisten. Da es sich bei dieser Methode um einen Filter handelt, wird das Bild und der Abdruck tatsächlich beschnitten, so dass der Kernpunkt zwar korrekt detektiert werden kann, eine Auszählung jedoch durch die möglicherweise fehlenden Linien nicht korrekt durchgeführt werden kann. Dieser Aspekt wird im Diskussions-Teil erläutert werden.

#### <span id="page-43-0"></span>**Umsetzung der Werte im Programmcode**

#### **Mittelpunkt**

 $X = 640 \cdot \frac{1}{2}$  $\frac{1}{2}$  = 320 Y = 480 ·  $\frac{3}{5}$  $\frac{3}{5}$  = 288

#### <span id="page-43-1"></span>**Umsetzung im Programmcode**

```
1 public void circle ()
2 {
3 org. opencv. core. Point p1 = new org. opencv. core. Point
              (320, 288);
4 Mat src = this . dst;
5 Mat dst = new Mat(this \text{src} \cdot \text{rows}), this \text{src} \cdot \text{cols}), this
              s s r c s t y p e ( ) );
6
7 Imgproc.circle (dst, p1, 130, new Scalar (255, 255, 0), -1
                , 3 ) ;
8
9 Core . bitwise_and (src, dst, dst);
10
11 this \cdot dst = dst;
12 }
```
Listing 4.4: Umsetzung der Circle-Methode im Programmcode

<span id="page-43-2"></span>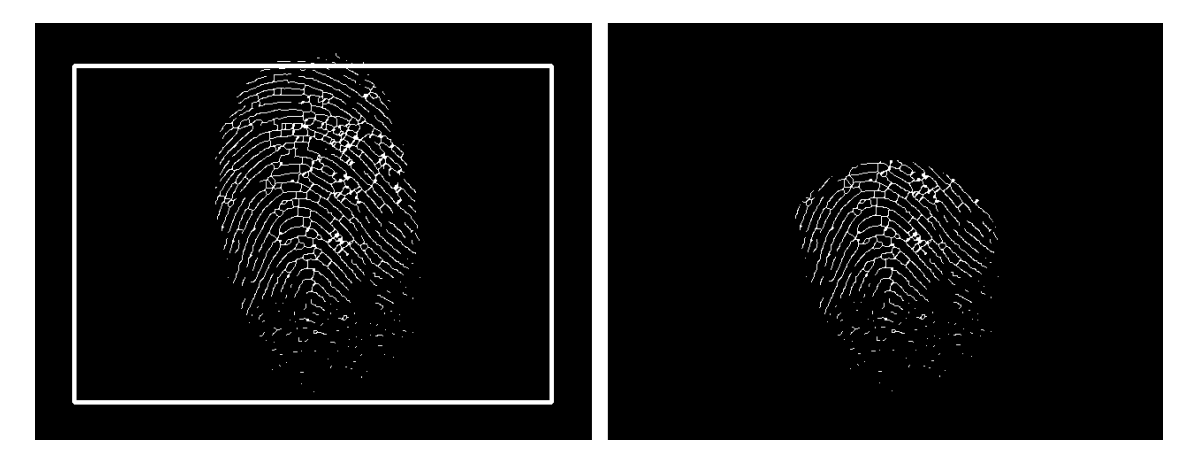

Abbildung 4.4: Links: Zu durchlaufender Bereich nach Richter und Cramer Rechts: Beschnittener Abdruck mit Circle-Methode

## <span id="page-44-0"></span>**5 Evaluation und Auswertung**

### <span id="page-44-2"></span><span id="page-44-1"></span>**5.1 Evaluation**

#### **5.1.1 Evaluation Ausgangszustand Programm**

#### <span id="page-44-3"></span>**Automatisch**

Der unveränderte Ausgangszustand des Programms bestimmte vier der 48 Kernpunkte im Datensatz I im vollautomatischen Ablauf als korrekt, was einer Genauigkeit von 8,33 Prozent entspricht. Von diesen wiederum wurde das Geschlecht von zwei Abdrücken korrekt identifiziert. Aus Datensatz II konnten drei der 50 Abdrücke richtig kernpunktbestimmt werden, das sind 6 Prozent. Aus diesen wurde ein Abdruck im Folgenden auch korrekt geschlechtsbestimmt. Sieben der insgesamt richtig bestimmten Abdrücke weisen als Grundmuster eine Schleife auf, der verbleibende einen Wirbel. Obwohl der Kernpunkt nicht korrekt bestimmt werden konnte, wurde in Datensatz I neun der 48 Abdrücke und in Datensatz II sechs der 50 Abdrücke korrekt geschlechtsbestimmt. Dies ergibt eine Gesamtbestimmungsrate von 18,37 Prozent ergibt. In 10 Abdrücken in Datensatz I konnte überhaupt kein Kernpunkt aufgefunden werden, in Datensatz II waren es vier.

#### <span id="page-44-4"></span>**Manuell**

Nach der manuellen Vorgabe der Kernpunkte konnten in Datensatz I 21 von 48 Abdrücken korrekt geschlechtsbestimmt werden (43,75 Prozent) In Datensatz II waren es 19 (39,58 Prozent). Während die Verteilung der korrekt und nicht korrekten bestimmten Abdrücke in Datensatz II noch recht homogen verteilt auftreten, zeichnet sich im ersten Datensatz eine gewisse Blockstruktur ab. Die Abdrücke einiger Personen sind danach entweder zu großen Teilen korrekt bestimmt oder nicht korrekt bestimmt. Dieses Phänomen tritt unabhängig des Grundmusters auf. Auffällig ist an dieser Stelle aber trotzdem, dass alle der zu großen Teilen korrekt oder als unklar bestimmten Blöcke von den weiblichen Testpersonen stammen und alle zu großen Teilen nicht bestimmbaren von den männlichen.

#### <span id="page-45-0"></span>**5.1.2 Evaluation der Segmentierungs-Funktion**

#### <span id="page-45-1"></span>**Automatisch**

Nachdem die Abdrücke die Prozesse der Segmentierung durchlaufen haben, konnte im Datensatz I keine Verbesserung bei der automatischen Kernpunktbestimmung beobachtet werden. Auch in Datensatz II konnte keine Verbesserung festgestellt werden, im Gegenteil, hier konnten nur noch drei der vorher 4 richtig detektierten Kernpunkte vom Programm ermittelt werden. Zu bemerken ist hierbei, dass es sich im Datensatz I um dieselben vier Abdrücke handelt, welche korrekt ermittelt wurden, während im Datensatz II drei völlig neue Kernpunkte gefunden wurden. Auch der Anteil an Abdrücken, welche auch ohne korrekten Kernpunkt richtig klassifiziert werden konnte, fällt kleiner aus als ohne Segmentierung. Auch im zweiten Datensatz ist dieser Anteil um einen Abdruck geringer. Dafür ist die Gesamtanzahl der korrekt bestimmten Geschlechter nun bei 10. Die andere sichtbare Verbesserung der Segmentierung in Datensatz II lässt sich darin sehen, dass hier in einem Abdruck weniger überhaupt kein Kernpunkt gefunden werden konnte. Insgesamt konnte in 13 Abdrücken überhaupt kein Kernpunkt bestimmt werden.

#### <span id="page-45-2"></span>**Manuell**

Bei der manuellen Geschlechtsbestimmung konnte keine Verbesserung durch die Segmentierung zur Ausgangsversion beobachtet werden, im Gegenteil. Das Programm bestimmt nur noch 19 der 48 Abdrücke in Datensatz I korrekt, dies entspricht 39,58 Prozent. Die erwähnte Clusterbildung ist zwar noch vorhanden, beschränkt sich aber nur noch auf vier der Testkandidaten, während die Abdrücke einer weiblichen Testkandidatin nur noch halbseitig erkannt werden. In Datensatz II wurden ebenfalls weniger Geschlechter korrekt bestimmt. Hier waren es nur noch 16 aus 50 von vorher 19 aus 50. Dafür ist das Verhältnis von falschen Klassifikationen im ulnaren und radialen Bereich zu Klassifikationen, in denen nur einer der beiden Bereiche falsch oder gar nicht bestimmt werden konnte, gleichgeblieben. Auch die Blockbildung in Datensatz I lässt sich nach wie vor beobachten, wenn auch im negativen. Die Gesamterkennungsrate beider Datensätze beträgt danach 35,71 Prozent.

#### <span id="page-46-0"></span>**5.1.3 Evaluation der Morph-Funktion**

#### <span id="page-46-1"></span>**Automatisch**

Nach der Implementierung der Morph Funktion ließ sich im Datensatz I ein signifikanter Anstieg bei den korrekt bestimmten Kernpunkten, sowohl bei der vollautomatischen, als auch bei der manuellen Bestimmung, beobachten. Statt vier in der Ausgangsversion und nach der Segmentierung fand das Programm jetzt 17 der 48 Kernpunkte an der der richtigen Position. Dies entspricht immerhin 34 Prozent. Auch konnten weiterhin von diesen aus 8 Abdrücken das korrekte Geschlecht bestimmt werden. Außerdem sank die Zahl der nicht auffindbaren Kernpunkte auf ein Minimum von 9 Abdrücken. Insgesamt konnten 17 Abdrücke richtig geschlechtsbestimmt werden. Im Gegensatz dazu weist der Datensatz II mittlerweile nur noch einen korrekten Kernpunkt auf, dieser aber auch im Anschluss mit einer wahrheitsgemäßen Geschlechtsbestimmung. Trotz dessen konnten 11 Geschlechter bestimmt werden. Im Gesamten ergibt dies für beide Datensätze eine Erkennungsrate von 23,47 Prozent.

#### <span id="page-46-2"></span>**Manuell**

Nach dem Morphen ließen sich in Datensatz I über die manuelle Bestimmung nur noch 18 Geschlechter korrekt bestimmen. In Datensatz II konnten mit dem Morphen erneut 19 der 50 Abdrücke korrekt geschlechtsidentifiziert werden, gesamt wurden also 37,75 Prozent der Geschlechter korrekt zugeordnet.

#### <span id="page-47-0"></span>**5.1.4 Evaluation deaktivierter Gabor-Filter**

Im Zuge der Evaluation wurden durch Austesten der verschiedenen Methoden und Funktionen mit dem Hintergrund der Funktionalität und Performance festgestellt, dass sich das Nichtverwenden des bereits implementierten Gabor-Filters positiv auf das Endergebnis auswirkt. Gerade im Bereich der Performance ließen sich ohne den Filter deutlich schnellere Verarbeitungszeiten beobachten, bei ähnlichen Ergebnissen in der Kernpunktdetektion und der anschließenden Geschlechtsbestimmung.

#### <span id="page-47-1"></span>**Automatisch**

In Datensatz I konnten nach dem Entfernen des Gabor-Filters noch 13 der 48 Kernpunkte korrekt bestimmt werden, von denen sieben auch richtig geschlechtsbestimmt wurden, insgesamt also 35,42 Prozent. Dafür konnten in Datensatz II nun wieder 15 zu vormals einen Kernpunkt gefunden werden. Richtig geschlechtsbestimmt wurden von diesen sieben. Obwohl der Kernpunkt nicht korrekt getroffen wurde, konnten dennoch in Datensatz I neun und in Datensatz II 12 Abdrücken das Geschlecht zugeordnet werden. Ohne den Gabor-Filter kommt das Programm so im automatischen auf 34,69 Prozent richtig bestimmter Geschlechter.

#### <span id="page-47-2"></span>**Manuell**

Bei der manuellen Geschlechtsbestimmung ließen in Datensatz I mittlerweile nur noch 17 Abdrücke richtig klassifizieren. Erstmals treten dabei aber keine Fehler mehr in beiden Zählbereichen auf, die Klassifikation erfolgt entweder nur einseitig falsch und/oder einseitig unbestimmt auf. Dafür stieg die Zahl der korrekten Abdrücke in Datensatz II auf 23 Geschlechter an, die in beiden Bereichen korrekt zugeordnet werden konnten. Damit steigt die Erkennungsrate im manuellen auf 40,82 Prozent.

#### <span id="page-47-3"></span>**5.1.5 Evaluation der Crop-Funktion**

#### <span id="page-47-4"></span>**Automatisch**

Nach dem Beschränken des Suchrasters auf den Bereich zur Eingrenzung des Kernpunktes gab es keinen Anstieg der korrekt gefundenen Kernpunkte in Datensatz I. Nach wie vor findet das Programm hier dieselben 13 der 48 Punkte. Auch von diesen wurden sieben Geschlechter daraus korrekt klassifiziert. In Datensatz II veränderte sich die Zahl der aufgefunden Kernpunkte negativ, hier waren es nur noch neun von vorher 13, mit davon drei korrekten Geschlechtern. Daneben wurden in Datensatz I neun Geschlechter auch ohne korrekten Kernpunkt richtig bestimmt, in Datensatz II 11.

#### <span id="page-48-0"></span>**Manuell**

Im Manuellen blieb die Zahl der 17 korrekt bestimmten Geschlechter in Datensatz I nach wie vor unverändert, ebenso die 23 in Datensatz II.

## <span id="page-48-1"></span>**5.1.6 Evaluation der Circle-Funktion**

#### <span id="page-48-2"></span>**Automatisch**

Beim Versuch der Einkreisung konnten in Datensatz I keine Verbesserung bei der automatischen Kernpunktdetektion erzielt werden, nach wie vor werden dieselben 13 Abdrücke wie zuvor erkannt, mit davon 8 richtig zugewiesenen Geschlechtern. In Datensatz II wurden mit der Circle Funktion zehn der 50 Kernpunkte automatisch korrekt gefunden, mit zwei richtig zugewiesenen Geschlechtern. Unabhängig der Kernpunkte konnten zehn bzw. fünf Geschlechter richtig zugeordnet werden.

#### <span id="page-48-3"></span>**Manuell**

Auch wenn der Kernpunkt vorbestimmt wurde, konnten in Datensatz I nur 16 Abdrücke korrekt geschlechtsbestimmt werden, in Datensatz II 23, was keine Verbesserung zur Vorversion darstellt.

## <span id="page-49-0"></span>**5.2 Auswertung**

Im Zuge der Evaluation konnte das Verhalten des Programms, sowohl bei der Kernpunktdetektion als auch bei der Bestimmung der Papillarleistendichte, in den verschiedenen Programmstadien beobachtet werden. Und nicht mit allen der veränderten und hinzugefügten Funktionen und Methoden konnte dabei eine vollumfängliche Verbesserung auf allen Abdrücken erzielt werden.

### <span id="page-49-1"></span>**5.2.1 Segmentierung**

Tatsächlich konnten mit der Segmentierung, welche eigentlich als erfolgversprechendste Methode bei der Präprozessierung galt, in Datensatz I keine wirklichen messbaren Verbesserungen erzielt werden. Und das obwohl das Bild optisch besser aussah und weniger Fragmente enthielt, die sich negativ auf die weitere Verarbeitung auswirken könnten. Erklären lässt sich dies mit der Tatsache, dass drei der vier Abdruckgruppen in diesem Datensatz bereits binarisiert, und so ohne störende Fragmente, vorlagen. Daneben brachte die Segmentierung allerdings auch in der einen unverarbeiteten Abdruckgruppe keine Verbesserung, im Gegenteil. Auch in Datensatz II brachte die Segmentierung, zumindest in der automatischen Kernpunktbestimmung keine Verbesserung, obwohl dieser komplett aus Rohabdrücken bestand und auch in der optischen Qualität aufgebessert wurde. In der manuellen Geschlechterbestimmung wurden immerhin einige Abdrücke, welche vorher als beidseitig falsch klassifiziert wurden, nun zumindest als halbseitig falsch und unklar zurückgeliefert.

#### <span id="page-49-2"></span>**5.2.2 Morphen**

Im Vergleich dazu brachte das Morphen die tatsächlich größte Verbesserung des gesamten Evaluationsprozesses mit sich. Eine Vielzahl der sowohl bereits binarisierten Abdrücke als auch der einen Rohdatenabdruckgruppe in Datensatz I konnten nun richtig kernbestimmt werden und auch die Anzahl der daraus korrekt bestimmten Geschlechter erhöhte sich. Keine signifikante Verbesserung brachte das Morphen dahingegen in Datensatz II. Die Zahl der automatisch richtig bestimmten Kernpunkte verringerte sich und die Anzahl der nicht bestimmbaren Kernpunkte und Papillarliniendichten stieg an. Im manuellen konnte weder eine Verbesserung noch eine Verschlechterung beobachtet werden. Dies lässt den Schluss zu, dass sich eine Verbesserung durch den Prozess des Morphens größtenteils nur bei Abdrücken, welche bereits im Zuge der Aufnahme binarisiert vorliegen, einstellt. Die erneute Binarisierung bereits binarisierter Bilder brachte dahingehend keine Veränderung mit sich, was durch eine eigene Testreihe auf den bereits binarisierten Bildern überprüft wurde. Außerdem war die Funktion schon davor und auch während des gesamten Evaluationsprozesses aktiv und zeigte auch da keine Auswirkungen.

#### <span id="page-50-0"></span>**5.2.3 Deaktivierung Gabor-Filter**

Das Entfernen des Gabor-Filters brachte in der Hinsicht wiederum keine Verbesserungen bei der Kernpunktbestimmung und der späteren Geschlechtsbestimmung in Datensatz I mit sich, weder im automatischen, wo sich eher noch negative Veränderungen einstellten, als auch im manuellen, wo keine signifikanten Unterschiede bemerkt werden konnten. In Datensatz II konnten stieg dadurch jedoch wieder die Erkennungsrate bei den sowohl bei den Kernpunkten und den Geschlechtern als auch im manuellen bei der Geschlechtsbestimmung deutlich. Die Tendenz geht also dahin, den Gabor Filter eher bei Rohdatenbildern anzuwenden, als bei bereits binarisierten. Gerade deswegen, weil die der Gabor-Filter eine deutlich längere Rechenzeit in Anspruch nimmt, kann an dieser Stelle der gezielte Einsatz davon einen Vorteil bieten. Dies entspricht auch den Erkenntnissen, die Cramer und Richter in ihrer Arbeit im Diskussionsteil erörtert hatten.

#### <span id="page-50-1"></span>**5.2.4 Crop**

Obwohl das Cropen beziehungsweise das Eingrenzen des Suchbereiches für den Kernpunkt einen logischen Schritt bei der Optimierung des Programms darstellt, lassen sich zumindest in Datensatz I keine messbaren Verbesserungen erkennen. Trotz dessen, dass der Kernpunkt nur im beschriebenen Bereich gesucht wird, trifft die Bestimmungsfunktion diesen mit derselben Anzahl, wie bei der Suche im vollständigen Bild. Das bedeutet, dass die Kernpunktfunktion zwar nicht exakt die Kernpunktkoordinaten trifft, diesen aber immerhin in einen Bereich des näheren Umfeldes einordnet. Bei der optischen Überprüfung der Ausgabedaten ergab sich, dass genau diese Annahme zutrifft. Gleichzeitig beweist das, dass die Kernpunktfunktion bereits ohne das Einschränken des Rasters gut gearbeitet hat und demnach das Cropen nur eine Erweiterung darstellt. In Datensatz II ließ sich diese Beobachtung wiederum nicht machen. Zwar wurde hier ein Punkt weniger überhaupt nicht bestimmt, fehlen dabei aber auch wieder sechs richtig bestimmt Kernpunkte. Diese weichen entweder von der Standardstruktur der Abdrücke beider Datensätze ab, auf deren Grundlage das Raster zur Kernpunktdetektion festgelegt wurde oder befinden sich aufgrund von Aufnahmefehlern nicht in der betrachteten Bildmitte. Sie sind also außerhalb des betrachteten Rasters und können deshalb auch nicht detektiert werden. Trotz des scheinbaren Nachteils dieser Methode lässt sie sich mit einfachen Mitteln effektiv umsetzen. Diese sind unter anderem das gezielte Ausrichten und Aufnehmen des Abdruckes. Eine Vergrößerung des Rasters dahingegen würde nur minimale Vorteile bringen, da damit gleichzeitig auch die Fehlerrate steigt und es dennoch keine Garantie gibt, dass sich der Kernpunkt dann im betrachteten Bereich befindet.

#### <span id="page-51-0"></span>**5.2.5 Circle**

Der Versuch des Einkreisens in der Methode Circle erwies sich in der praktischen Anwendung weder als großer Vor- noch als großer Nachteil. Die Idee, aufgrund der Beschaffenheit und des Aufbaus des Fingerabdruckes, diesen kreisförmig auszuschneiden, erscheint in der optischen Betrachtung sinnvoll, bringt in messbaren Bereichen aber keinen Vorteil mit sich. Da der Abdruck, im Gegensatz zur Crop Funktion, tatsächlich beschnitten wird, entfallen hier entscheidende Informationen in Form der Papillarleistenstrukturen. Auch die Positionierung des Kreisausschnittes im Bild gestaltet sich schwieriger als das rechteckige Raster.

## <span id="page-52-0"></span>**6 Schlussfolgerungen und Diskussion**

Trotz der Implementierung neuer Filter und Methoden zur Präprozessierung kam es während des gesamten Evaluationsprozesses zu den genannten Blockbildungen, welche auch schon in den beiden Vorarbeiten thematisiert wurden. Hauptsächlich in Datensatz I, in dem die Abdrücke aller Finger eines Testkandidaten überprüft wurden, kam es entweder zur vollständig richtigen oder vollständig falschen Klassifizierung einer Person. Dieses Phänomen trat sowohl im automatischen, als auch im manuellen auf. Erklären lässt sich dies über verschiedene Ansätze. Zum einen lagen drei der vier in Datensatz I betrachteten Abdruckgruppen bereits binarisiert vor, in einem Evaluationsdurchlauf wurden aber immer alle vier Abdruckgruppen zusammen betrachtet. Dadurch dass, wie oben angesprochen, einige Filter und Funktionen jedoch unterschiedliche Ergebnisse bei binarisierten und Rohbildern liefern, kommt es zur Falschklassifikation aller Abdrücke einer Person. Doch auch von den binarisierten Abdrücken wurden die Finger einiger Kandidaten entweder fast vollständig oder fast gar nicht erkannt. Bei genauerer Betrachtung dieses Phänomens fällt auf, dass die zu großen Teilen nicht erkannten Abdrücke ausschließlich von männlichen Kandidaten stammen. Unter Betrachtung des Datensatzes II komplementiert sich dieses Bild, dass die Fehlerrate des Programms sich eher auf die falsche Klassifizierung von männlichen Abdrücken richtet. Adressiert wird dieses Problem durch die von *Dhall und Kapoor* gegeben Schwellwerte in Verbindung mit den Schritten der digitalen Vorverarbeitung und der anschließenden Klassifizierung.

Schon in der Arbeit von Richter und Cramer wird angemerkt, dass die Klassifikation der für die Evaluierung des Programmes aufgenommenen Fingerabdrücke auf Basis der verwendeten Schwellwerte aus der *Dhall und Kapoor* Studie zu großen Teilen nicht korrekt durchgeführt werden kann. Weitere wissenschaftliche Arbeiten zu dem Thema, welche auch zu großen Teilen im asiatischen Raum, durchgeführt wurden, belegen, dass sich die Papillarleistendichten zwischen verschiedenen Ethnien stark unterscheiden können. Aber auch Erhebungen in geografisch näher gelegene Populationen, im europäisch-kaukasischen Raum belegen diese Aussage. So kommen dabei zwar alle Studien zu dem Schluss, dass Frauen in der Regel eine höhere Papillarleistendichte aufweisen als Männer, doch sowohl die eigentliche Papillarleistendichte, als auch die Differenz zwischen den männlichen und weiblichen Abdrücken schwankt zwischen den Arbeiten und damit letztlich auch zwischen den unterschiedlichen Populationen. Dies erschwert es natürlich, aussagekräftige und vor allem beweissichere Werte für ein Programm wie das in dieser Arbeit betrachtete zu definieren [\[16\]](#page-58-1).

| Population                     | Schwellwert<br>Μ                        | <b>Schwellwert</b><br>W                 | Anzahl<br><b>Teilnehmer</b> | Alter | Quelle |
|--------------------------------|-----------------------------------------|-----------------------------------------|-----------------------------|-------|--------|
| Zentralindien                  | $<$ 12                                  | >12                                     | 200                         | 18-25 | $[26]$ |
| Philipinen                     | $\leq$ 13 (radial)<br>$\leq$ 12 (ulnar) | $\geq$ 16 (radial)<br>$\geq$ 15 (ulnar) | 400                         | 18-57 | $[27]$ |
| Argentinien &<br>Spanien       | $\leq 16$                               | $\geq$ 17                               | 393                         | $18+$ | [28]   |
| Südindien                      | $\leq$ 13                               | >14                                     | 500                         | 18-60 | $[29]$ |
| Nordindien                     | $\leq$ 11                               | $\geq$ 13                               | 60                          | 18-55 | $[30]$ |
| China                          | $\leq$ 12                               | $\geq 13$                               | 200                         | 18-25 | $[31]$ |
| Malaysia                       | $\leq$ 11                               | $\geq$ 13                               | 100                         | 18-25 | $[31]$ |
| Indien<br>(Region Uttarakhand) | $<$ 12                                  | >14                                     | 200                         | 18-60 | $[32]$ |
| Indien<br>(Region Tamil)       | $\leq 10$                               | $\geq$ 11                               | 133                         | 19-21 | $[33]$ |
| Europa-<br>Kaukasien           | $\leq 16$                               | $\geq$ 17                               | 53                          | 18-58 | $[34]$ |
| Spanien-<br>Kaukasien          | $\leq$ 13                               | $\geq$ 14                               | 200                         | 18-32 | $[35]$ |

<span id="page-53-0"></span>Tabelle 6.1: Übersicht ausgewählter Papillarleistendichten in verschiedenen Populationen

Und auch das Alter der Person, deren Abdruck daktyloskopisch geschlechtsbestimmt werden soll, spielt eine entscheidende Rolle bei der Betrachtung der Anwendbarkeit eines solchen Programms. Um eine verlässliche Aussage zum Geschlecht aufgrund der *ridge density* treffen zu können, fokussieren sich die meisten der Studien auf Altersstrukturen, in denen die Wachstumsphase bereits abgeschlossen ist, um die Vergleichbarkeit der Abdrücke zu gewährleisten. Allerdings können dadurch in der Anwendung im Zweifel falsche Rückschlüsse auf das Geschlecht eines unbekannten Fingerabdrucks gezogen werden, da nicht ausgeschlossen werden kann, dass es sich bei dem aufgenommenen Abdruck nicht doch um eine minderjährige Person handelt, deren daktyloskopische Entwicklung noch nicht abgeschlossen ist. Konkret würde in solch einem Fall der Abdruck aufgrund der geringeren *ridge density* bei Männern auch als eher männlich klassifiziert werden.

Ein weiteres Problem stellt die eigentliche automatisierte Auszählung der Papillarleistendichte dar. Zwar wird im Zuge der Präprozessierung, durch die verschiedenen Filter und Methoden, versucht, die Rillen und Furchen auf die kleinstmögliche Pixelstruktur zu beschränken, kommt es dabei aber immer noch zu Fehlern, welche einen Einfluss auf die später ausgezählte Papillarleistenstruktur haben. So werden zum Beispiel bei der Erosion und Dilatation fehlerhafte Verbindungen zwischen den Linien hergestellt, die real nicht existieren. Und auch die Ausrichtung, die Struktur der Papillarleisten und der generelle individuelle Aufbau eines Abdrucks können dazu führen, dass bei der Bestimmung der Papillarleistendichte Pixel doppelt gezählt werden und damit fälschlicherweise mehr Linien entstehen, als überhaupt vorhanden. Hier haben die Qualität der aufgenommenen Abdrücke und die Binarisierung wieder einen starken Einfluss.

Trotz der Verbesserungen im Bereich der Kernpunktdetektion, zum Beispiel durch das Rastern des Suchbereiches, bleibt dieser Teil des Programms die Hauptfehlerquelle. Zwar kann das Geschlecht vieler Abdrücke auch ohne den korrekt bestimmten Kernpunkt klassifiziert werden, fehlt dadurch aber die wissenschaftliche Grundlage und die Möglichkeit der Validierung der Methode. Im Laufe der Evaluation hat sich gezeigt, dass die besten Ergebnisse bei der manuellen Kernpunktbestimmung mit der anschließenden Geschlechtsklassifizierung erzielt werden konnten. Für einen eventuellen, tatsächlichen praktischen Einsatz des Programms ist dieser Teil bedenkenswert. Tatsächlich wird die vollautomatisierte Auswertung großer gespeicherter Datensätze bislang unbekannter Fingerabdrücke, wie sie zum Beispiel beim Bundeskriminalamt vorliegen, durch dieses Programm in den meisten Fällen keinen Vorteil bringen. Zwar lassen sich, theoretisch, bei einem vollautomatischen Ablauf des Programms Personenkreise in tausenden Fällen auf die geschlechtsrelevante Seite reduzieren, allerdings bringt diese Tatsache nicht automatisch einen Ermittlungserfolg mit sich. Während bei einem herkömmlichen Abgleich eines unbekannten Fingerabdruckes mit einer Datenbank, wie es zum Beispiel bei AFIS der Fall ist, bei Übereinstimmung eine reale Person vom System zurückgeliefert wird, lässt sich bei komplett unbekannten Abdrücken, ohne weitere Hinweise, lediglich die Hälfte der Population ein- beziehungsweise ausschließen. Mit dem Hintergrund, dass dann gerade auch bei der automatischen Kernpunktbestimmung die Hauptfehlerquelle liegt, macht eine solche Verwendung keinen Sinn. Auch durch die höhere Genauigkeit der Geschlechtsbestimmung bei der manuellen Vorgabe des Kernpunktes, lässt sich diese der automatischen vorziehen. Bei der Bearbeitung aktueller Fälle, bei denen nicht identifizierbare Fingerabdrücke auftauchen, kann der Sachbearbeiter so unter Zuhilfenahme des Programms und mit der manuellen Kernpunktbestimmung den Verdächtigenkreis einschränken und so die Ermittlungsrichtung beeinflussen. In der gesamten Anwendung der optischen Überprüfung des Abdruckes und dem manuellen Auswählen des Kernpunktes entsteht auch kein Zeitversatz im Vergleich zur automatischen Variante, wenn ein Abdruck guter Qualität vorliegt. Aufgrund dieser erheblichen Qualitätsverbesserung in Form der Genauigkeit bei ähnlichem Arbeitsaufwand ist die manuelle Kernpunktbestimmung vorzuziehen.

Dabei sei gleichzeitig auch die gerichtliche Verwertbarkeit der aus den geschlechtsbestimmten Fingerabdrücken gewonnen Erkenntnissen zu betrachten. In ihrer Urform zählt der Fingerabdruck aufgrund seiner Unveränderbarkeit nach wie vor zu den aussageund beweiskräftigsten Beweismitteln innerhalb eines Strafverfahrens. Bei der Einbindung der automatisierten Geschlechtsbestimmung in Strafermittlungen muss also darauf geachtet werden, dass der Fingerabdruck keinerlei Veränderung durch die Präprozessierung erfährt, welche eine Abweichung von der Struktur des Originals zur Folge hat. Dies kann im schlimmsten Fall ein Beweisverwertungsverbot nach sich ziehen, welches alle aus dem Geschlecht folgenden Ermittlungserkenntnisse wertlos macht.

## <span id="page-56-0"></span>**7 Fazit und Ausblick**

Abschließend lässt sich sagen, dass das Programm in seinen Grundzügen, mit den aktuell implementierten Filtern und Methoden zur Geschlechtsbestimmung und der Genauigkeit, eine gute Basis für ein vollwertiges Programm bildet, auf der weiterhin aufgebaut werden kann. Für einen tatsächlichen praktischen Einsatz sollte, wie oben beschrieben, auf die automatische Kernpunktdetektion verzichtet und sich auf eine akkurate Geschlechtsbestimmung über den manuellen Kernpunkt fokussiert werden. Dahingehend ist auch eine grafische Oberfläche unabdingbar, in welcher der Kernpunkt manuell grafisch gesetzt werden kann. Gleichzeitig könnte dabei eine Funktion zur Filter an- beziehungsweise Abschaltung implementiert werden, um diese optimal auf die unterschiedlichen Qualitäten der Fingerabdruckbilder abzustimmen. Auch können so die Filter in unterschiedlich starken Ausprägungen, zum Beispiel über Schieberegler, angewandt werden. Bei einer gleichzeitigen Vorschau des verarbeiteten Abdrucks kann so ein für die anschließende Funktion zur Bestimmung der Papillarliniendichte und der anschließenden Geschlechtsbestimmung für jeden individuellen Fingerabdruck ein optimales, vorverarbeitetes Abdruckbild erzeugt werden. Auch die Möglichkeit, den DPI Wertes des Fingerabdruckbildes automatisch erkennen zu lassen oder dieses zumindest manuell eintragen zu können ist eine wichtige Funktion, die auf jeden Fall bedacht werden muss.

## <span id="page-57-0"></span>**Literaturverzeichnis**

- <span id="page-57-1"></span>[1] D. Maltoni, D. Maio, A. K. Jain, and S. Prabhakar, *Handbook of Fingerprint Recognition*. New York: Springer-Verlag London Limited, 2 ed., 2009.
- <span id="page-57-3"></span><span id="page-57-2"></span>[2] D. Labudde and M. Mohaupt, *Bioinformatik im Handlungsfeld der Forensik*. 2018.
- <span id="page-57-4"></span>[3] U. KHK Steinert, "Skriptum daktyloskopie." 2010.
- [4] Bundesgerichtshof, "1. zum beweis des fingerabdruckverfahrens § 261 stpo," 11.06.1952.
- <span id="page-57-5"></span>[5] M. Laudon, "Zuverlässigkeit eines fingerabdrucks als beweismittel," 21. Oktober 2013, 7:56 Uhr.
- <span id="page-57-6"></span>[6] J. Nickell, *Crime Science: Methods of forensic detection*. Lexington: University Press of Kentucky, [nachdr.] ed., 2004.
- <span id="page-57-7"></span>[7] Bundesamt für Polizei fedpol, "Der fingerabdruck: 100 jahre im dienst der eidgenossenschaft," 2013.
- <span id="page-57-9"></span><span id="page-57-8"></span>[8] Bundeskriminalamt, "Erkennungsdienst: Fingerabdrücke / afis."
- [9] J. K. Dhall and A. K. Kapoor, "Fingerprint ridge density as a potential forensic anthropological tool for sex identification," *Journal of forensic sciences*, vol. 61, no. 2, pp. 424–429, 2016.
- <span id="page-57-10"></span>[10] M. A. Acree, "Is there a gender difference in fingerprint ridge density?," *Forensic Science International*, no. 102, pp. 35–44, 1999.
- <span id="page-57-11"></span>[11] T. Cramer and L. Richter, *Extraktion geschlechtsspezifischer Merkmale eines Fingerabdrucks*. PhD thesis, Hochschule Mittweida, Mittweida, 2018.
- <span id="page-57-12"></span>[12] E. A. Ohler and H. Cummins, "Sexual differnces in breadths of epidermal ridges on finger tips and palms," *American Journal of Physical Anthropology*, vol. 29, no. 3, pp. 341–362, 1942.
- <span id="page-57-13"></span>[13] L. S. Penrose, "Finger-print pattern and the sex chromosomes," *The Lancet*, pp. 298–300, 1967.
- <span id="page-57-14"></span>[14] M. Kralik and V. Novotny, "Epidermal ridge breadth: An indicator of age and sex in paleodermatoglyphics," *Variability and Evolution*, no. 11, pp. 5–30, 2003.
- <span id="page-58-4"></span>[15] H. Cummins Ph.D. and C. Midlo M.D., *Finger Prints, Palms and Soles: An Introduction To Dermatologlyphics*. New York: Dover Publications Inc., 1961.
- <span id="page-58-1"></span>[16] T. J. David, "Distribution, age and sex variation of the mean epidermal ridge breadth," *Hum. Hered.*, vol. 31, pp. 279–282, 1981.
- <span id="page-58-3"></span>[17] D. Loesch and L. S. Penrose, "Diagnosis with dermatoglyphic discriminants," *Journal of mental deficiency research*, vol. 15, no. 3, pp. 185–195, 1971.
- <span id="page-58-0"></span>[18] D. Z. Loesch and Lafranchi Maureen, "Relationships of epidermal ridge patterns with body measurements and their possible evolutionary significance," *American Journal of Physical Anthropology*, no. 82, pp. 183–189, 1990.
- <span id="page-58-2"></span>[19] A. Z. Mundorff, E. J. Bartelink, and T. A. Murad, "Sexual dimorphism in finger ridge breadth measurements: a tool for sex estimation from fingerprints," *Journal of forensic sciences*, vol. 59, no. 4, pp. 891–897, 2014.
- <span id="page-58-6"></span>[20] C. Reuter and S. Weiß, *Automatisierte Geschlechtsbestimmung durch Fingerabdrücke*. PhD thesis, Hochschule Mittweida, Mittweida, 2019.
- <span id="page-58-7"></span>[21] R. Thai, *Fingerprint Image Fingerprint Image Enhancement and Minutiae Extraction*. PhD thesis, University of Western Australia, Perth, 2003.
- <span id="page-58-5"></span>[22] N. Kapoor and A. Badiye, "Sex differences in the thumbprint ridge density in a central indian population," *Egyptian Journal of Forensic Sciences*, vol. 5, no. 1, pp. 23–29, 2015.
- <span id="page-58-9"></span><span id="page-58-8"></span>[23] OpenCV, "Image thresholding," 2020.
- <span id="page-58-10"></span>[24] opencv dev team, "Basic thresholding operations," 2019.
- <span id="page-58-11"></span>[25] tutorialspoint, "Opency - adaptive threshold," 2020.
- [26] V. C. Nayak, P. Rastogi, T. Kanchan, S. W. Lobo, K. Yoganarasimha, S. Nayak, N. G. Rao, G. Pradeep Kumar, Suresh Kumar Shetty, B, and R. G. Menezes, "Sex differences from fingerprint ridge density in the indian population," *Journal of forensic and legal medicine*, vol. 17, no. 2, pp. 84–86, 2010.
- <span id="page-58-12"></span>[27] Taduran, Richard Jonathan O, Tadeo, Anna Katrina V, Escalona, Nadine Anne C, and G. C. Townsend, "Sex determination from fingerprint ridge density and white line counts in filipinos," *HOMO - Journal of Comparative Human Biology*, vol. 67, no. 2, pp. 163–171, 2016.
- <span id="page-58-13"></span>[28] E. Gutiérrez-Redomero, A. Sánchez-Andrés, N. Rivaldería, C. Alonso-Rodríguez,

J. E. Dipierri, and L. M. Martín, "A comparative study of topological and sex differences in fingerprint ridge density in argentinian and spanish population samples," *Journal of forensic and legal medicine*, vol. 20, no. 5, pp. 419–429, 2013.

- <span id="page-59-0"></span>[29] S. Gungadin, "Sex determination from fingerprint ridge density: Police medical division, port louis, mauritius," *Internet Journal of Medical Update*, vol. 2, no. 2, pp. 4–7, 2007.
- <span id="page-59-1"></span>[30] C. Amit, S. Jyoti, and Singh, Kushwaha K. P., "An evaluation: Sexing from the ridge density of latent palm prints of north indian population: Amit, chauhan; jyotim singh; singh, kushawa k.p.," *Research Journal of Recent Sciences*, no. 4, pp. 73–75, 2015.
- <span id="page-59-2"></span>[31] V. C. Nayak, P. Rastogi, T. Kanchan, K. Yoganarasimha, G. P. Kumar, and R. G. Menezes, "Sex differences from fingerprint ridge density in chinese and malaysian population," *Forensic Science International*, vol. 197, no. 1-3, pp. 67–69, 2010.
- <span id="page-59-3"></span>[32] L. Kumar, S. Agarwal, R. Garg, A. Pratap, and V. K. Mishra, "Gender determination using fingerprints: In the region of uttarakhand," *J Indian Acad Forensic Med.*, vol. 35, no. 4, pp. 308–311, 2013.
- <span id="page-59-4"></span>[33] K. R. Siddapur, "Study on sex differences in fingerprint ridge density of patent thumbprints by ink staining method in young adult indian tamil population," *Arab Journal of Forensic Sciences & Forensic Medicine*, vol. 1, no. 7, pp. 811–819, 2018.
- <span id="page-59-5"></span>[34] Z. Dixon and J. G. Garcia-Donas, *Sex estimation using fingerprint ridge density in a Caucasian European sample*. PhD thesis, University of Kent, Kent, 2019.
- <span id="page-59-6"></span>[35] E. Gutiérrez-Redomero and C. Alonso-Rodríguez, "Sexual and topological differences in palmprint and ridge density in the caucasian spanish population," *Forensic Science International*, vol. 229, no. 1-3, pp. 159.e1–10, 2013.

# <span id="page-60-0"></span>**Anhang**

Alle erstellten Tabellen und der Programmcode der bearbeiteten Software befinden sich auf der CD anbei.

# <span id="page-61-0"></span>**Erklärung**

Hiermit erkläre ich, dass ich meine Arbeit selbstständig verfasst, keine anderen als die angegebenen Quellen und Hilfsmittel benutzt und die Arbeit noch nicht anderweitig für Prüfungszwecke vorgelegt habe.

Stellen, die wörtlich oder sinngemäß aus Quellen entnommen wurden, sind als solche kenntlich gemacht.

Mittweida, 10.02.2020